# **Modulo IV.2**

# **Técnicas de observación y evaluación a partir del uso de recursos inteligentes**

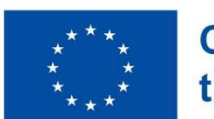

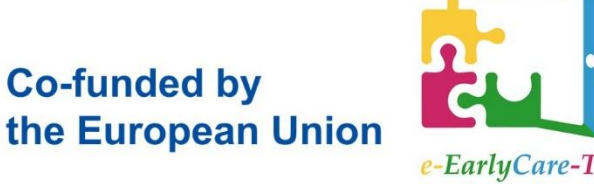

 $66$ El provecto "(nombre del provecto)" está cofinanciado por el rograma Erasmus+ de la Unión Europea. El contenido de *(esta nota de* lo/publicación/etc.) es responsabilidad exclusiva del o educativo u organización de educación y formación) v ni la Comisión Europea, ni el Servicio Español para la ternacionalización de la Educación (SEPIE) son responsables del uso que pueda hacerse de la información aquí difundida. e e

**Dra. María Consuelo Sáiz Manzanares Universidad de Burgos**

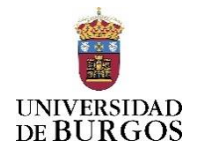

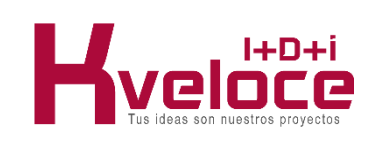

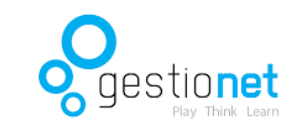

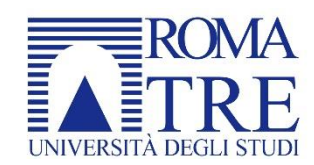

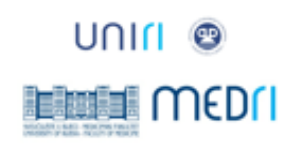

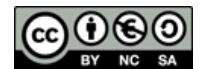

Esta parte del Módulo IV hace referencia a la preparación de los datos en el entorno de la investigación cualitativa. A continuación, se va a incluir información acerca de cómo preparar los datos para el posterior tratamiento. También, se va a trabajar específicamente las técnicas de análisis de protocolo de pensar en voz alta.

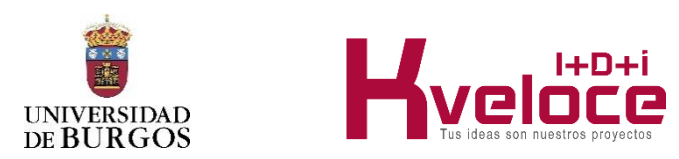

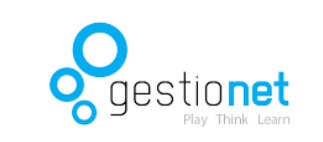

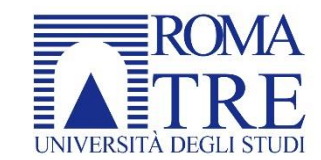

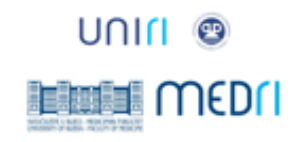

- **1. Antes del registro, registro y extracción de datos**
	- **1.1. Técnicas directas o indirectas de captación de la información**
	- **1.2. Categorización de la información**
	- **1.3. Reducción de los datos**
	- **1.4. Ejemplo**
- **2. Preparación los datos en una Investigación cualitativa: registro de la información**
- **3. Preparación los datos en una Investigación cualitativa: tratamiento de la información**

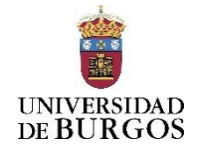

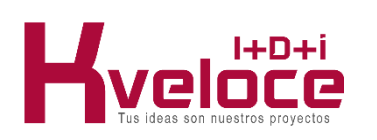

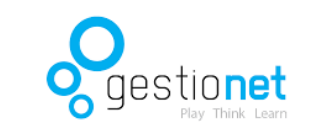

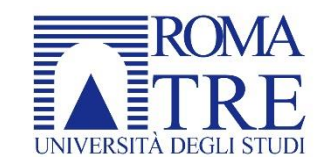

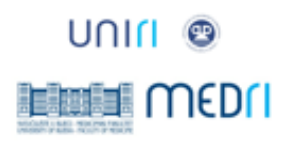

## **1. Antes del registro, registro y extracción de datos**

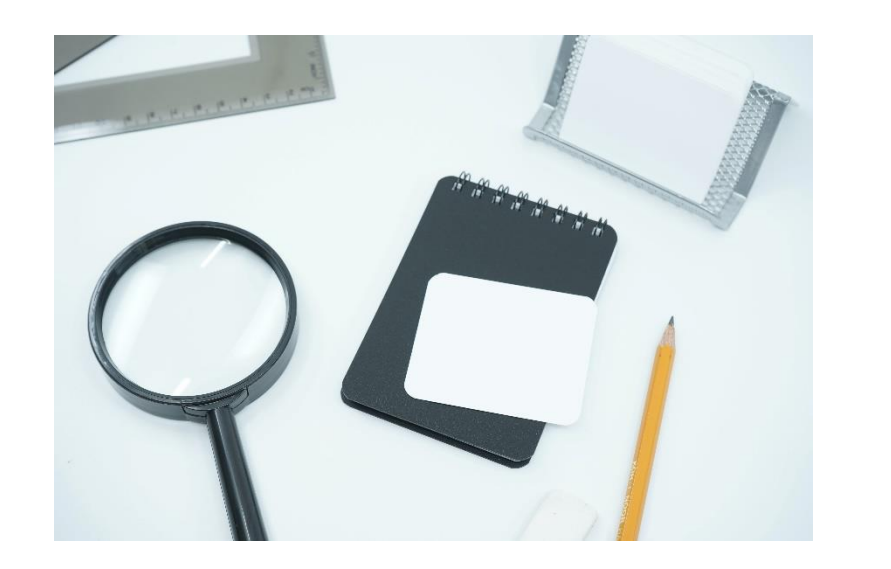

La investigación ya sea cuantitativa o cualitativa tiene que partir de unas **preguntas o hipótesis de investigación** que guíen el estudio. **La investigación cualitativa tiene que realizar una depurada y rigurosa descripción de la situación contextual de un hecho, situación o conducta que se pretenda analizar** (Anguera, 1986). **Por ello, este tipo de investigación también debe ser sistemática y partir de categorías que sean observables y medibles para poder después tratar estos datos con distintas técnicas.**

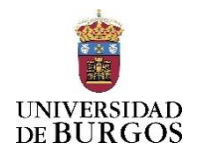

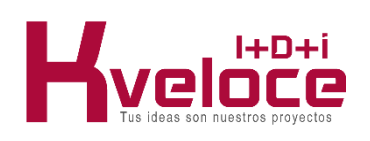

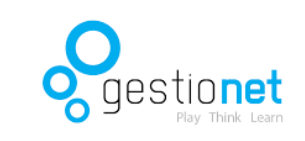

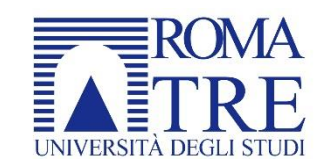

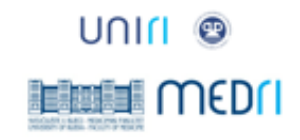

# **1. Antes del registro, registro y extracción de datos**

**1.1. Técnicas directas o indirectas de captación de la información**

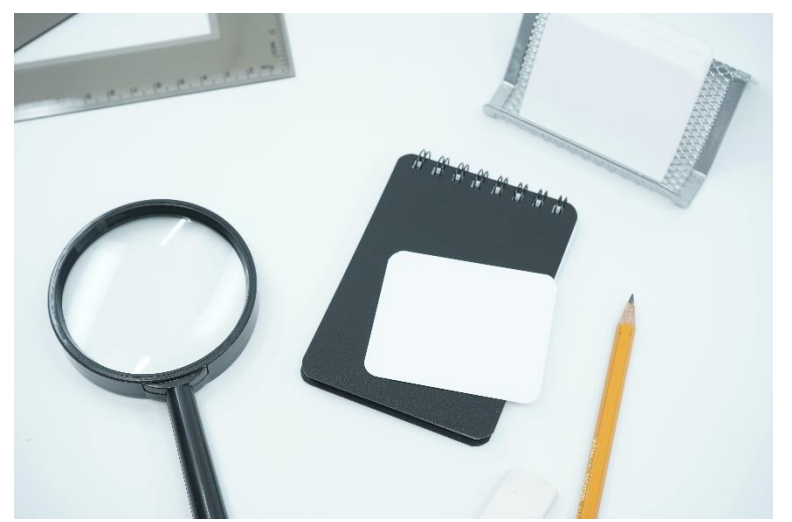

Los criterios de los que parte una investigación cualitativa pueden ser varios:

**a. Hipotético-deductivo**, las ventajas son la organización y pautación desde un inicio de todo el proceso de investigación y las desventajas la pérdida de flexibilidad.

**b. Profundidad en el registro de los datos**, las ventajas son la recopilación de los datos en los contextos y las desventajas la dificultad en la sistematización de la recogida de información. En este punto juega un papel esencial la categorización de la información.

**c. Información recogida de fuentes documentales o registros directos** (videos, manuscritos, etc.). Las técnicas de observación más utilizadas son la observación sistemática que puede ser participante o no participante, la entrevista, el análisis de contenido y el estudio de casos (Anguera, 1986; Sáiz-Manzanares y Escolar, 2013).

**d. Criterio de contenido observacional previo.** Elección del objeto o ámbito de

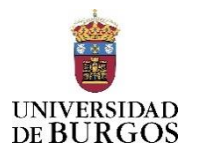

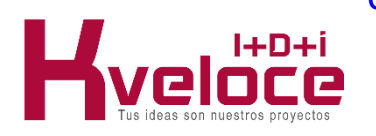

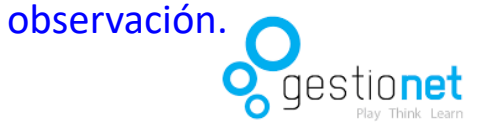

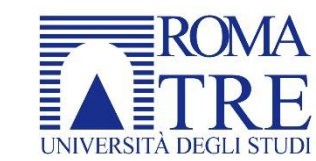

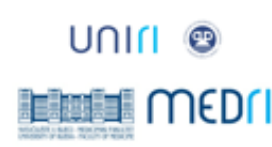

#### **1. Antes del registro, registro y extracción de datos 1.1. Técnicas directas o indirectas de captación de la información**

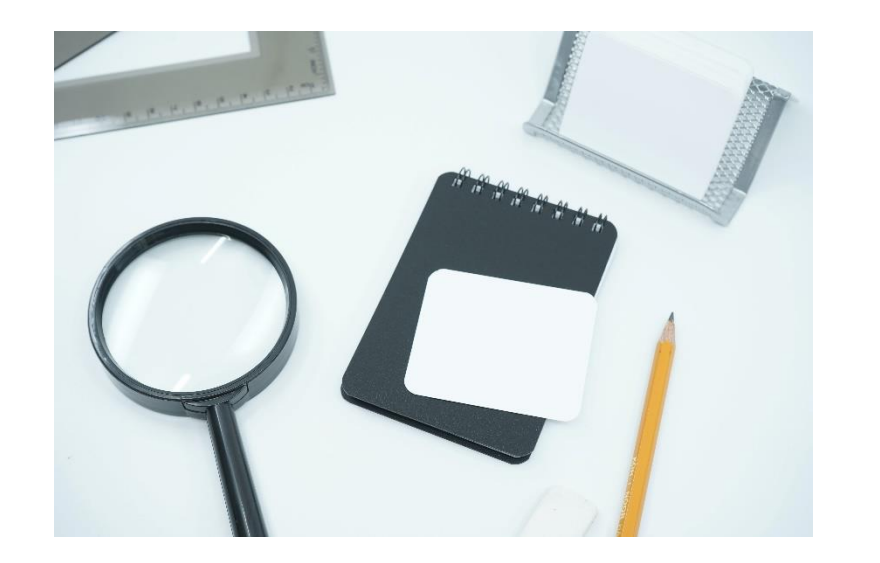

En este tipo de investigación se pueden utilizar **técnicas directas o indirectas de investigación**, las primeras hacen referencia a situaciones contextuales interactivas y las segundas a una analítica observacional contextual que implica el uso de técnicas observacionales con indicadores previamente definidos.

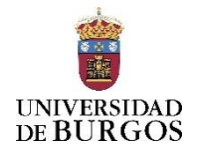

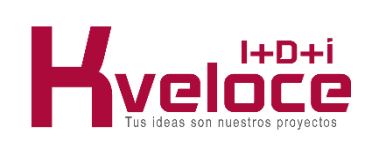

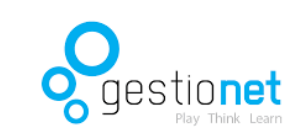

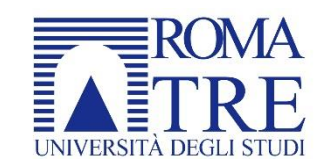

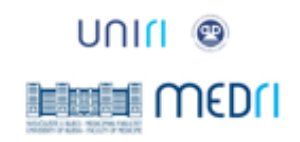

## **1. Antes del registro, registro y extracción de datos**

**1.2. Categorización de la información** Para poder efectuar un buen análisis categorial se debe partir de una idea previa que

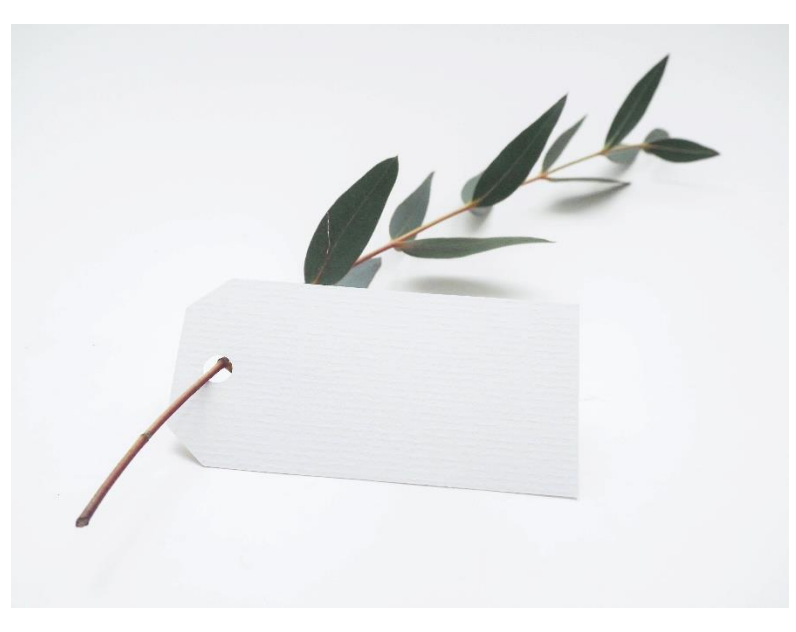

responda a la pregunta **"¿qué observar?", "¿para qué observar?", "¿qué es lo que más me interesa de todos los datos que he registrado?".** La observación cualitativa contextual puede proporcionar al investigador mucha información que puede no ser relevante para el objeto de estudio. Por ello, se debe delimitar a priori el objeto de la observación. Dicha delimitación podrá dar luz sobre el proceso de categorización o taxonomía de la categorización que sea el más adecuado en cada momento al objeto de estudio. **Categorizar significa denominar, clasificar una serie de datos en un conjunto de categorías. En síntesis, implica ordenar los datos con relación a unos criterios que bien están previamente definidos o se van definiendo desde la**

DE BURGOS

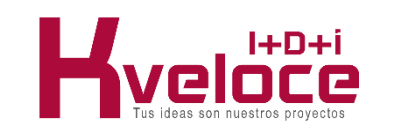

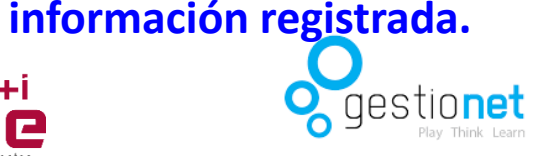

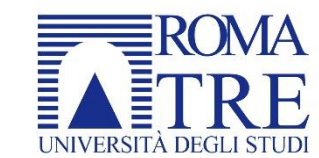

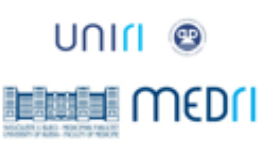

#### **1. Antes del registro, registro y extracción de datos 1.3. Reducción de los datos**

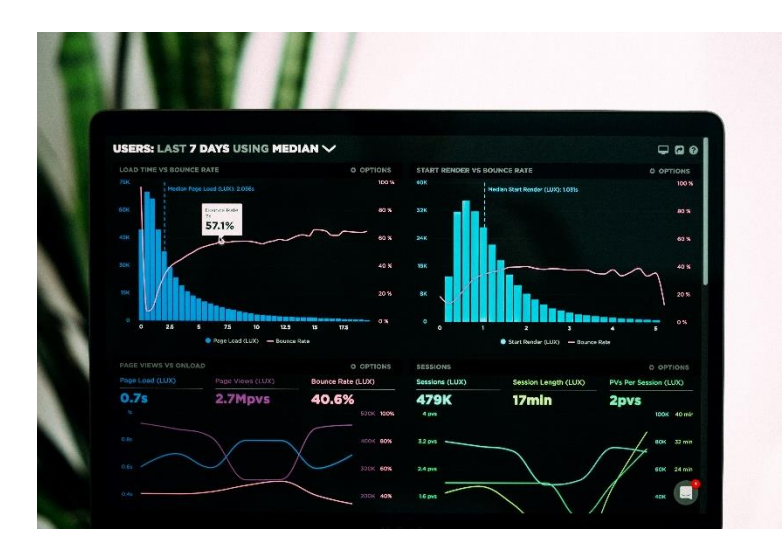

**La categorización de la información ha facilitado la reducción de los datos que se han registrado en "bruto".** No obstante, estos datos una vez categorizados tienen que ser **analizados** para poder ser **interpretados**. **Dicho análisis puede ser cuantitativo o cualitativo** (pasarlos a un diagrama de flujo o bien a rangos) o combinar ambas posibilidades. **Las posibilidades de registro son muy variadas dependiendo de los contextos**. Se pueden registrar distintos eventos en una continuidad sucesiva de datos o bien se puede registrar un análisis conductual progresivo de un mismo sujeto o de un conjunto de sujetos, etc.

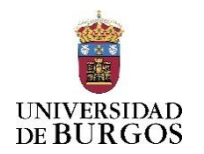

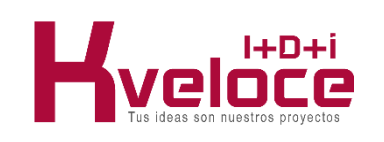

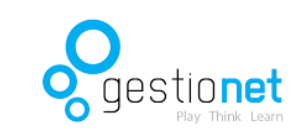

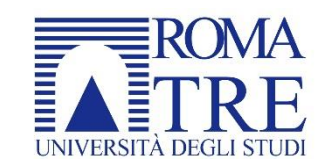

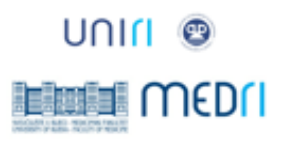

# **1. Antes del registro, registro y extracción de datos**

**1.3. Reducción de los datos**

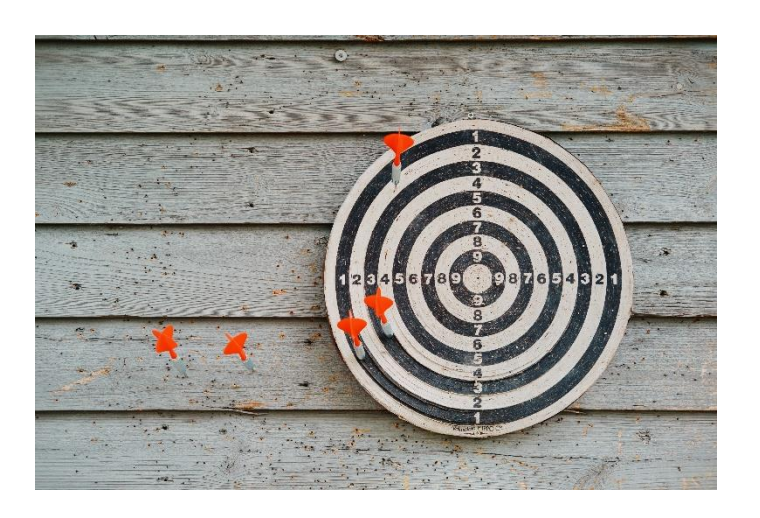

Según Anguera (1986) en investigación cualitativa se pueden diferenciar distintos tipos de **validez**:

a) **Validez aparente**, elección de las respuestas relacionadas con el objeto del estudio.

b) **Validez instrumental**, análisis del instrumento de registro y de recogida de la información, tiene semejanza con la validez concurrente y predictiva.

c) **Validez teórica**, se relaciona con la relación entre lo observado y la teoría que lo sustenta.

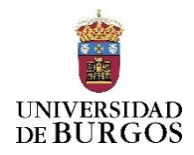

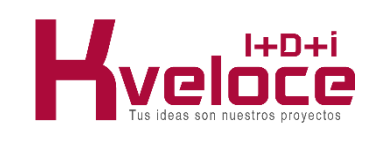

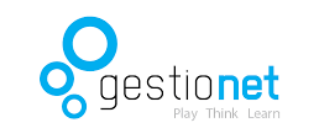

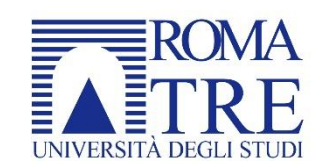

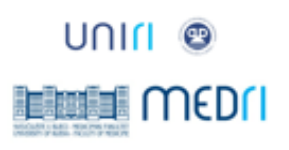

## **1. Antes del registro, registro y extracción de datos 1.3. Reducción de los datos**

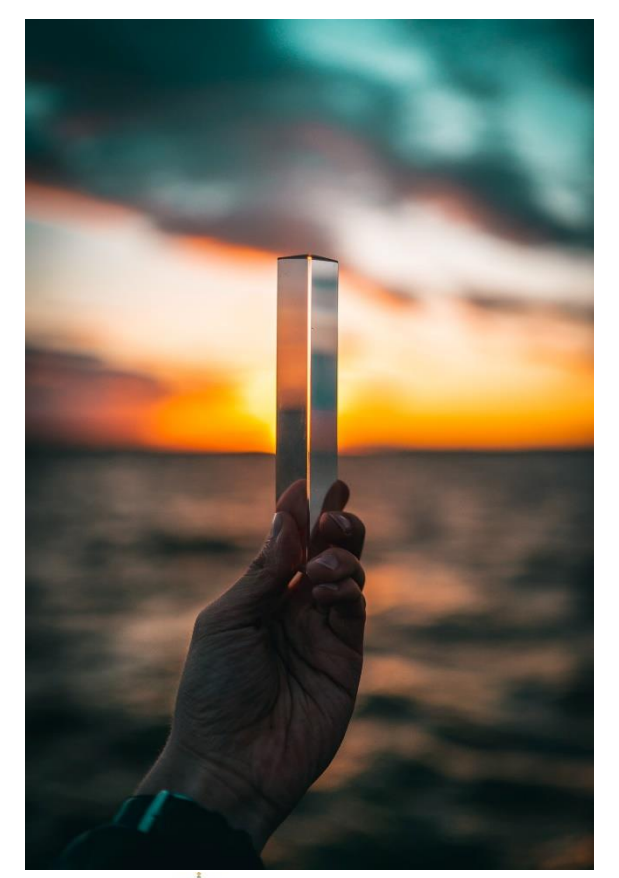

#### **Triangulación**

La triangulación es una técnica que se utiliza para analizar **el grado de acuerdo o coherencia de un análisis observacional**. Esta implica la utilización de distintos procedimientos de observación sobre un mismo hecho o situación. **Su objetivo es incrementar la validez sobre las conclusiones respecto de un hecho observacional**. Se puede triangular sobre:

- 1. Los datos atendiendo a las variables de tiempo, espacio y persona.
- 2. El investigador, varios investigadores observando un mismo hecho.
- 3. Teoría, distintas orientaciones sobre un mismo hecho o situación a observar o instrumentos (observación empírica con instrumentos de opinión como son las

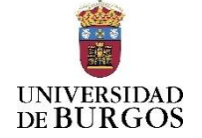

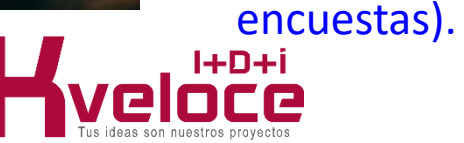

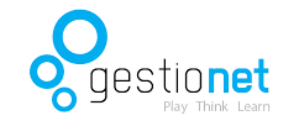

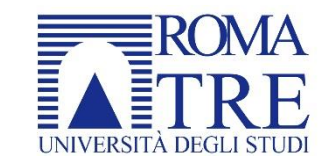

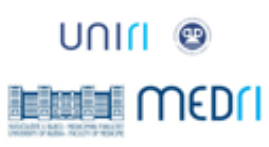

#### **1. Antes del registro, registro y extracción de datos 1.3. Reducción de los datos**

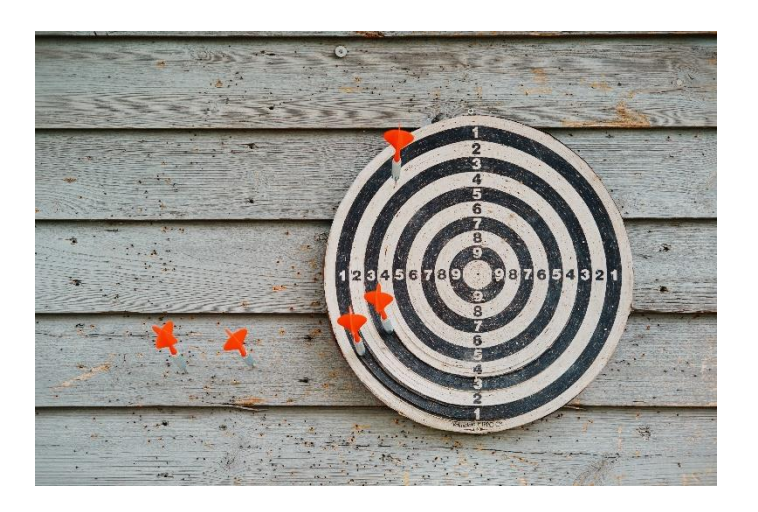

Relativo a la **fiabilidad** según Kirk y Miller citado por Anguera (1986) p.13, se puede diferenciar entre:

a) **Fiabilidad "quijotesca",** hace referencia a un único método de observación. Da lugar de forma continuada a una medida invariante (frases, hechos o conductas). 6) **Fiabilidad diacrónica**, que consiste en la estabilidad de una observación a través del tiempo. Se relaciona con las medidas repetidas para el registro de un he-cho invariante en el tiempo.

e) **Fiabilidad sincrónica**, implica similitud de las observaciones respecto de rasgos relevantes.

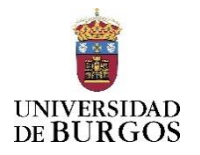

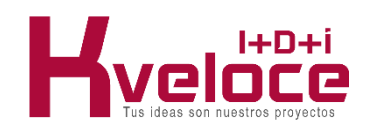

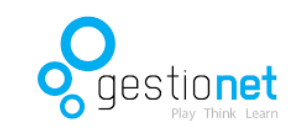

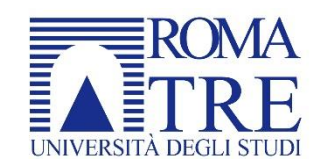

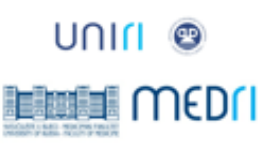

# **1. Antes del registro, registro y extracción de datos**

**Replicabilidad**

**1.3. Reducción de los datos**

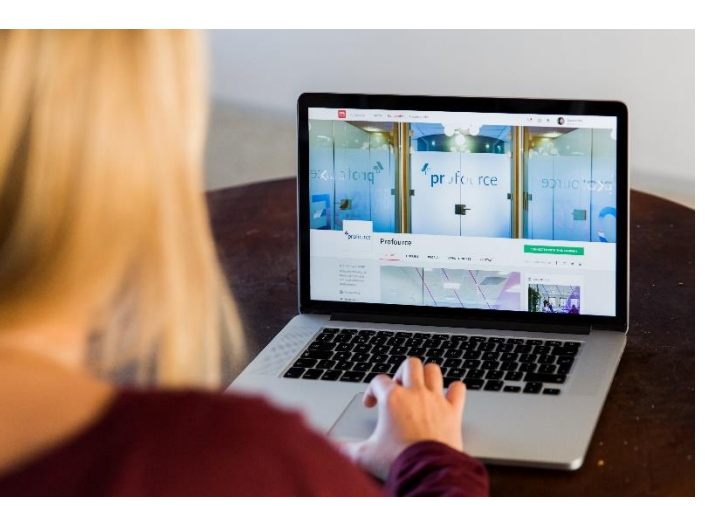

Se ha dejado la evidencia de que **no se entiende la controversia entre investigación cualitativa y cuantitativa, se entiende ambas como metodologías complementarias**. Por ello, se entenderá que la replicación de un estudio, así como su **generalización se relaciona con hallar resultados semejantes en muestras distintas que tengan características semejantes**. Lo que será un indicador de la generalización de los resultados encontrados en una investigación. En síntesis, primero se debe definir qué es lo **qué se quiere estudiar** y **para qué**. **Dichas preguntas incluyen las variables que se quieren analizar**. Todas las preguntas de investigación indican unas variables dependientes e independientes. La variable independiente sería aquella que se hipotetiza que puede producir algún cambio sobre la variable dependiente. Es importante concretar todos estos elementos, ya que van a ser la base para la preparación de los

datos y su posterior tratamiento.

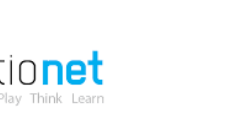

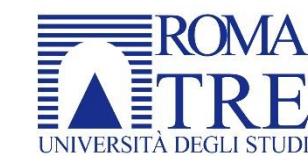

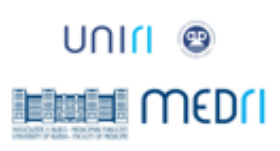

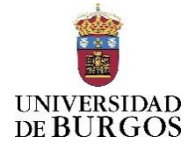

# **1. Antes del registro, registro y extracción de datos**

#### **1.4. Ejemplo**

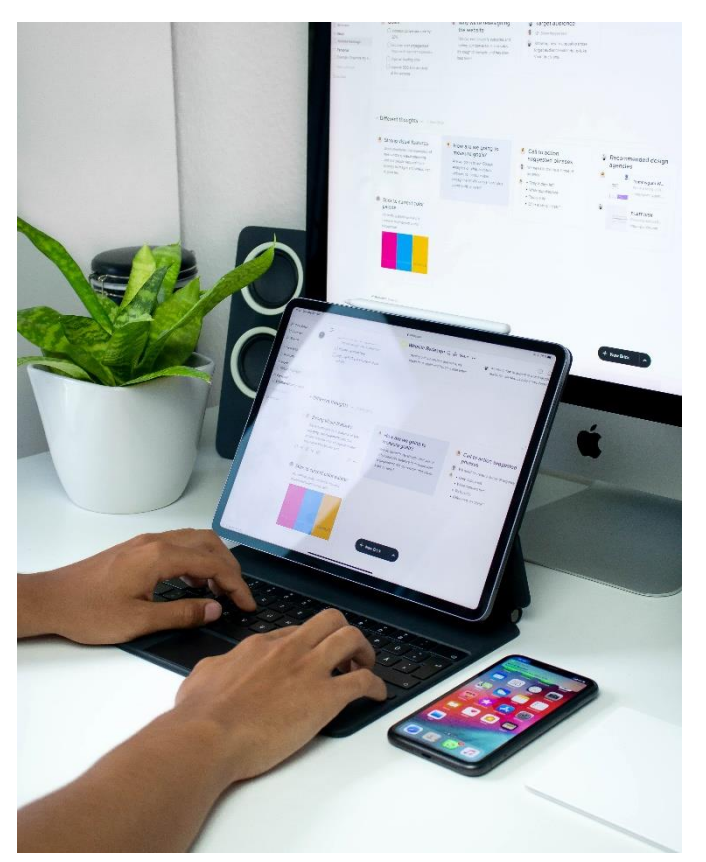

**Análisis de una investigación en un prototipo 1**

#### **Primer paso. Definición del problema a investigar**

Concretar el objeto de la investigación respondiendo a las preguntas qué investigar, para qué investigar y cómo investigar.

*Ejemplo:* Conocer el tipo de estrategias cognitivas y metacognitivas que los niños o niñas con edades de 3-6 años utilizan en la resolución de problemas en en-tornos naturales (familia, escuela, etc.)

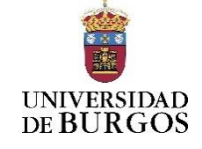

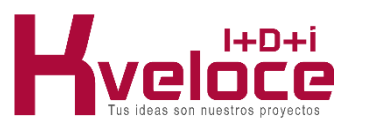

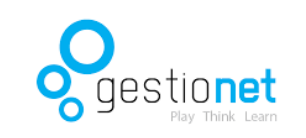

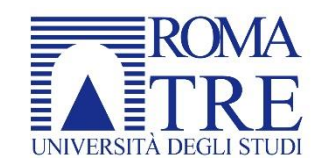

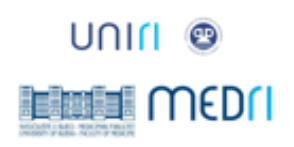

# **1. Antes del registro, registro y extracción de datos**

#### **1.4. Ejemplo**

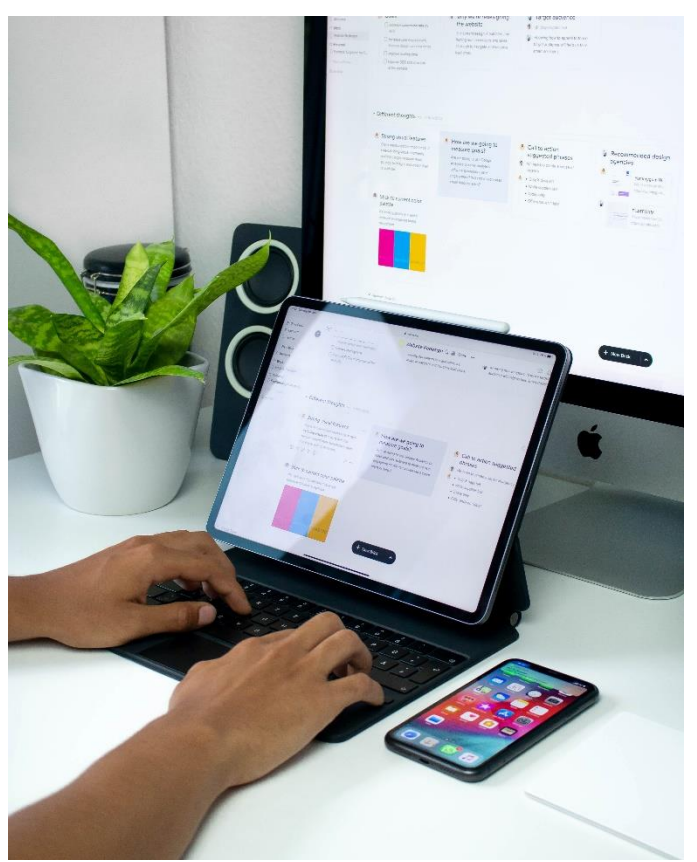

**Análisis de una investigación en un prototipo 1**

#### **Segundo paso. Parámetros conductuales para responder al problema formulado.**

Se deberán concretar los parámetros, es decir las conductas observables que van a explicitar las variables definidas en los objetivos de la investigación. Una vez concretadas habrá que desarrollar el procedimiento de medición de las mismas. Las medidas podrán ser primarias, sobre ellas se puede analizar, la frecuencia, la duración, la latencia y la intensidad. Las más utilizadas son las dos primeras y secundarias implican la operativización categorial sobre los resultados encontrados en las primarias y en ellas se pueden analizar la frecuencia, y el orden de aparición se aplicarán bien al registro completo o a los intervalos de registro que se hayan concluido después de un muestreo aleatorio.

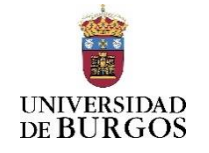

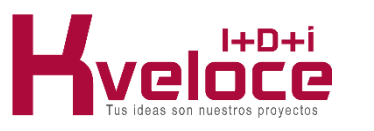

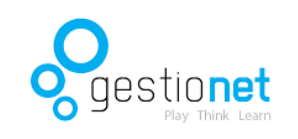

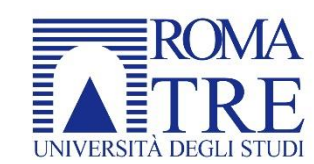

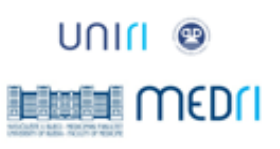

# **1. Antes del registro, registro y extracción de datos**

## **1.4. Ejemplo**

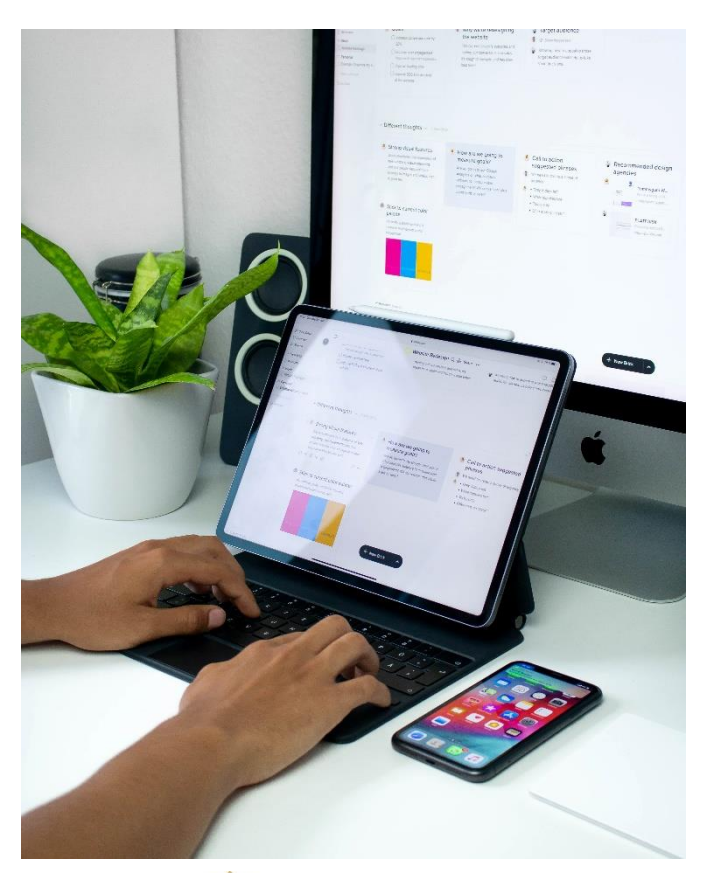

## **Análisis de una investigación en un prototipo 1**

## **Segundo paso. Parámetros conductuales para responder al problema formulado.**

*Ejemplo*: análisis de conductas interactivas en un niño o niña con sospecha de Trastorno del Espectro Autista (TEA) en el contexto académico. Las categorías en este ejemplo serían los distintos tipos de conductas interactivas en niños de 2-3 años (contacto ocular, seguimiento de instrucciones, conductas protoimperativas y protodeclarativas).

En el registro de categorías se puede analizar la frecuencia (número de veces que aparece la conducta y las categorías asociadas a ella), también se puede registrar la duración medida en unidades de tiempo de la categoría (unidad temporal), la latencia, el tiempo que transcurre de una categoría conductual a otra y la intensidad que se analiza cuando se utilizan Rating Scales. Las escalas pueden incluir es-calas de variables ordinales, nominales, de intervalos o de

**UNIVERSIDA** DE BURGOS

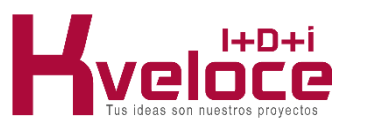

razones.

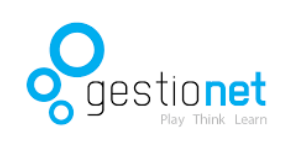

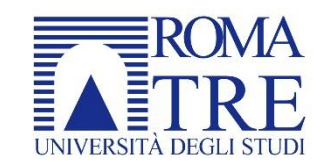

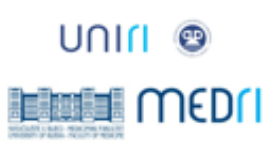

# **1. Antes del registro, registro y extracción de datos**

#### **1.4. Ejemplo**

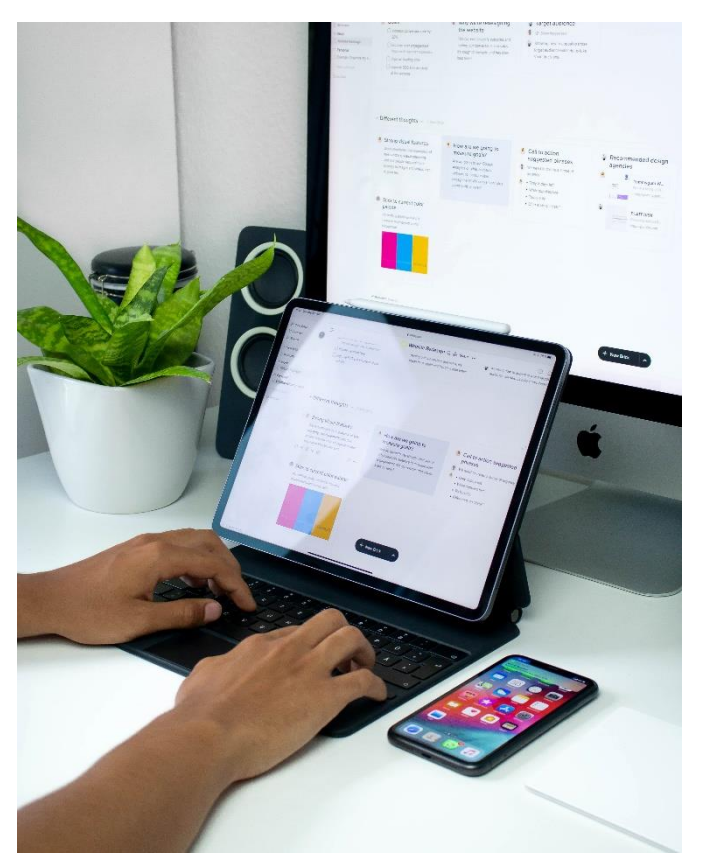

#### **Análisis de una investigación en un prototipo 1**

**Tercer paso. Estrategia de muestreo sobre los parámetros a estudiar.**

El qué analizar lo marcará la pregunta de investigación formulada.

*Ejemplo*: conductas de resolución de tareas en actividades de juego simbólico. Se observarán estas conductas en las sesiones de intervención terapéutica.

Asimismo, desde este planteamiento de posibilidades se podrá realizar un mues-treo aleatorio sobre distintos momentos para concretar la temporalización de la observación. Por ejemplo, se observará lo lunes al inicio de la sesión del juego simbólico, el martes al intermedio de la sesión del juego simbólico, el miércoles al finalizar la sesión del juego simbólico, el jueves al inicio de la sesión del juego simbólico y el viernes al final de la sesión del juego simbólico.

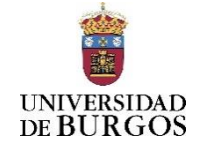

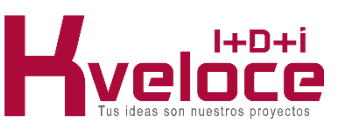

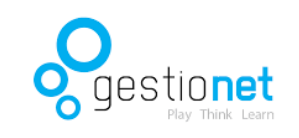

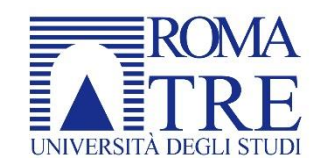

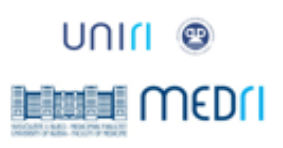

# **1. Antes del registro, registro y extracción de datos**

#### **1.4. Ejemplo**

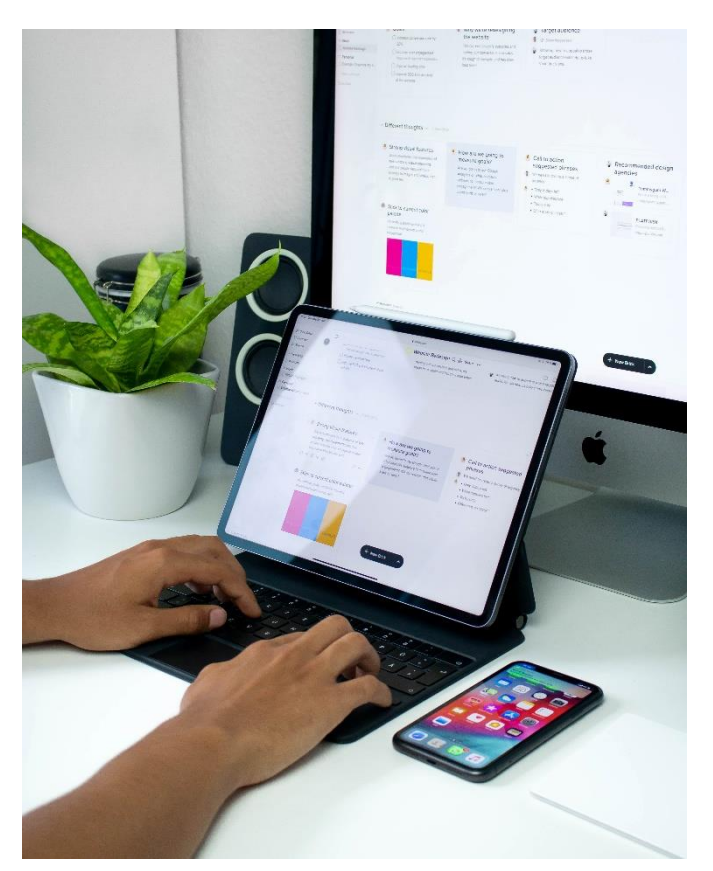

**Análisis de una investigación en un prototipo 1**

#### **Cuarto paso. Método de registro de los datos y práctico en el terreno seleccionado**

La observación puede incluir la utilización de videos, de audios, de registro observacional del observador sobre registros en papel o bien todos ellos.

*Ejemplo*: Se elegirá una observación a través de videos y una observación en papel por parte de un observador no participante, y una observación en papel por parte de un observador participante. Con estas tres vías de registro se podrá posteriormente realizar un proceso de triangulación.

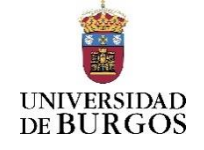

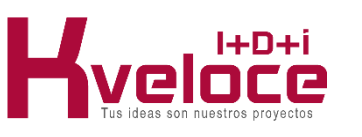

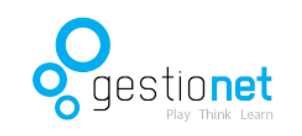

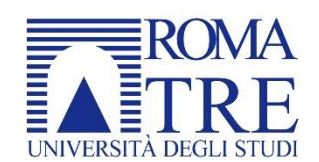

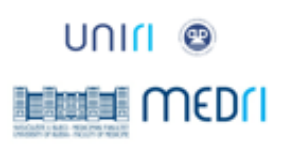

# **1. Antes del registro, registro y extracción de datos**

#### **Análisis de una investigación en un prototipo 1**

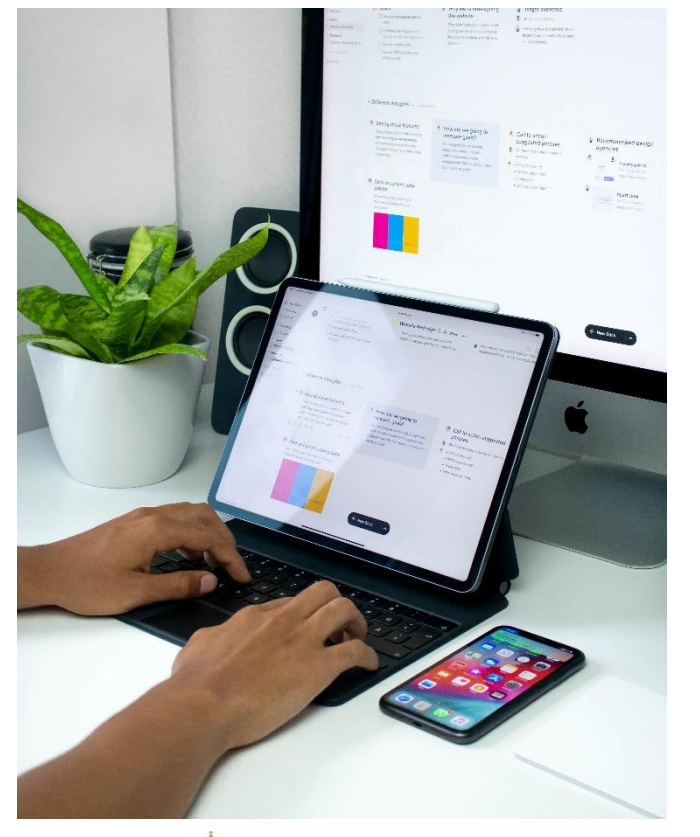

**1.4. Ejemplo**

#### **Quinto paso. Pruebas estadísticas más adecuadas para analizar los datos hallados**

La elección de las técnicas de análisis de los datos registrados en el proceso observacional dependerá en parte del tipo de registros y en parte del diseño realiza-do por el investigador. *Ejemplo*: en el caso objeto de este análisis se podrían utilizar técnicas de análisis estadísticas paramétricas, no paramétricas y estrictamente cualitativas como el análisis de frecuencias.

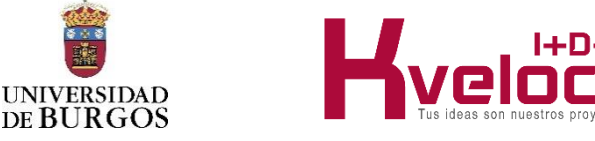

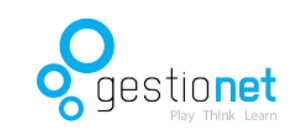

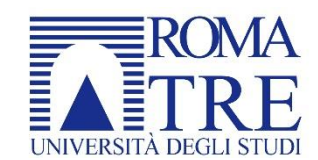

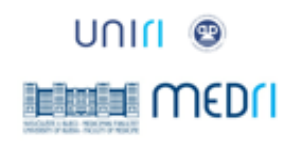

#### **2. Preparación los datos en una Investigación cualitativa: registro de la información**

La mayor parte de los estudios cualitativos trabajan con información que se recoge con el método de la transcripción, ya sea de material en audio o en video. En la actualidad hay muchos recursos que facilitan el registro y la trascripción de la información, entre ellos se pueden diferenciar

#### **Registros de audio**

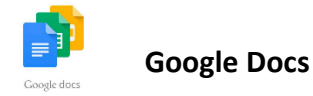

Para utilizar **[Google](https://www.google.es/intl/es/docs/about/) Docs** de forma gratuita sólo es necesario tener una cuenta de Google asociada a una dirección de correo electrónico. Una vez que se inicia la sesión desde cualquier navegador por ejemplo, Chrome, se abre un nuevo documento y dentro del menú "Herramientas" se activa la opción "Escritura por voz". Inmediatamente aparecerá el icono de un micrófono sobre el que hay que hacer clic para comenzar a dictar.

Uno de los puntos fuertes de Google Docs es que, una vez transcrito el texto, también es posible editarlo sin utilizar el teclado, a través de numerosos comandos de voz. Aunque de momento, como indica la propia compañía, estas funciones sólo están disponibles en inglés. **[Enlace](https://www.google.es/intl/es/docs/about/)**

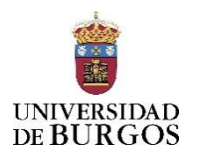

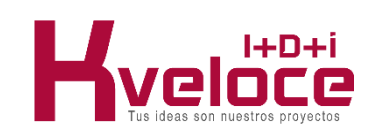

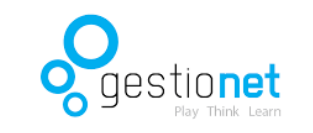

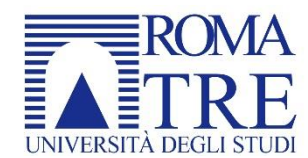

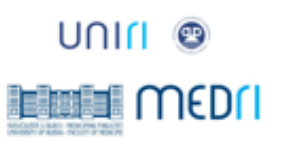

#### **2. Preparación los datos en una Investigación cualitativa: registro de la información**

La mayor parte de los estudios cualitativos trabajan con información que se recoge con el método de la transcripción, ya sea de material en audio o en video. En la actualidad hay muchos recursos que facilitan el registro y la trascripción de la información, entre ellos se pueden diferenciar

#### **Registros de audio**

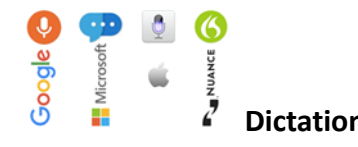

**Dictation** Creada por Amit Agarwal, un columnista especializado en tecnología se trata de una de las herramientas de dictado más populares en la actualidad. Permite guardar el resultado en un archivo .txt desde el que después se puede copiar y pegar el texto a otro documento. **[Enlace](https://dictation.io/)**

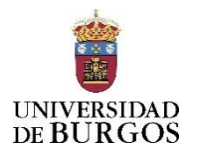

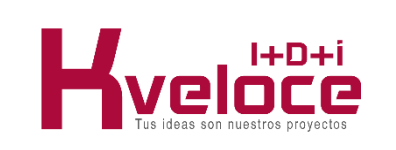

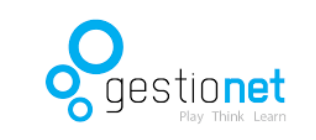

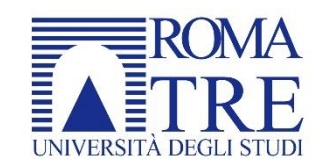

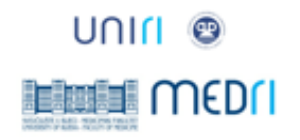

#### **2. Preparación los datos en una Investigación cualitativa: registro de la información**

La mayor parte de los estudios cualitativos trabajan con información que se recoge con el método de la transcripción, ya sea de material en audio o en video. En la actualidad hay muchos recursos que facilitan el registro y la trascripción de la información, entre ellos se pueden diferenciar

#### **Registros de audio**

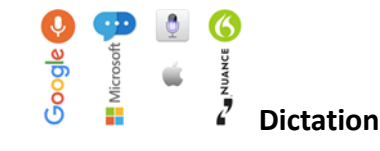

**Speechnotes** puede añadirse como extensión de Chrome, y también se puede descargar en formato App para dispositivos Android.

Tiene un diseño muy limpio e intuitivo con una parte central en la que se va transcribiendo el texto flanqueado por dos columnas que son de gran ayuda: en la derecha aparecen descritos los comandos y accesos directos que se pueden utilizar para facilitar el dictado y en la de la izquierda están todas las acciones que se pueden realizar con el texto final: guardarlo, enviarlo por email, subirlo a Google Drive o imprimirlo, entre otras. **[Enlace](https://speechnotes.co/es/)**

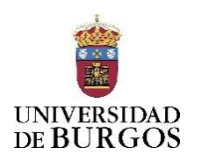

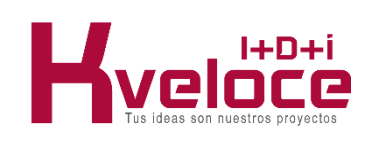

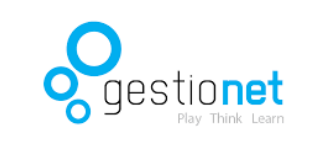

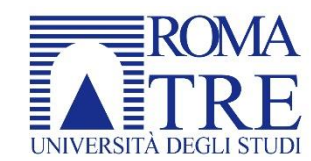

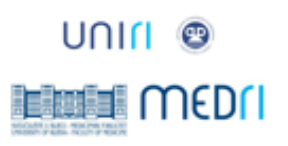

#### **2. Preparación los datos en una Investigación cualitativa: registro de la información**

La mayor parte de los estudios cualitativos trabajan con información que se recoge con el método de la transcripción, ya sea de material en audio o en video. En la actualidad hay muchos recursos que facilitan el registro y la trascripción de la información, entre ellos se pueden diferenciar

#### **Registros de audio**

**Personal**

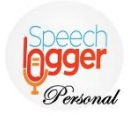

**Speechlogger**  Es muy similar a Speechnotes ya que comparten desarrolladores, **Speechlogger Pers**onal y también cuenta con una versión app para dispositivos Android. Sus creadores la presentan con dos ventajas competitivas frente a herramientas parecidas: la puntuación automática y la posibilidad de traducir los textos transcritos a varios idiomas. Gracias a esta última función, Speechlogger Personal puede utilizarse para traducción y comunicación en otras lenguas. **[Enlace](https://speechlogger.appspot.com/es/)**

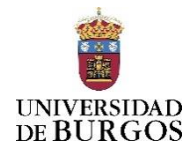

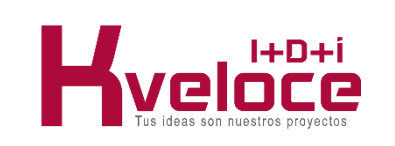

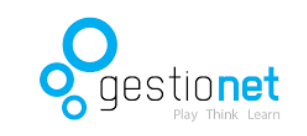

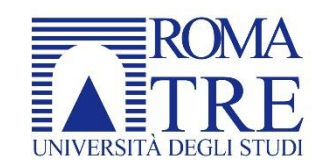

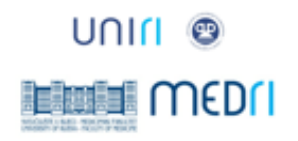

#### **2. Preparación los datos en una Investigación cualitativa: registro de la información**

La mayor parte de los estudios cualitativos trabajan con información que se recoge con el método de la transcripción, ya sea de material en audio o en video. En la actualidad hay muchos recursos que facilitan el registro y la trascripción de la información, entre ellos se pueden diferenciar

#### **Registro de videos**

**Camtasia**

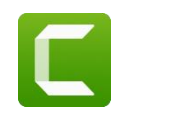

Es una herramienta de fácil uso que incluye muchas opciones. Tiene características propias de la edición de video, como cortar y pegar planos o añadir distintas clases de transiciones. Además, puede exportar a todos los formatos AVI, SWF, MP3, MP4, GIF, etc. **[Enlace](https://www.techsmith.com/video-editor.html)**

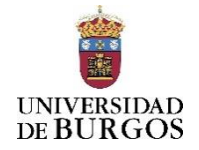

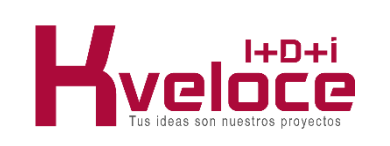

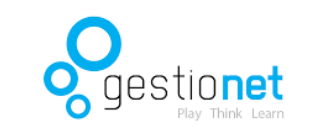

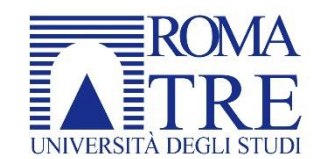

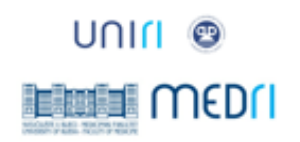

#### **2. Preparación los datos en una Investigación cualitativa: registro de la información**

La mayor parte de los estudios cualitativos trabajan con información que se recoge con el método de la transcripción, ya sea de material en audio o en video. En la actualidad hay muchos recursos que facilitan el registro y la trascripción de la información, entre ellos se pueden diferenciar

#### **Registro de videos**

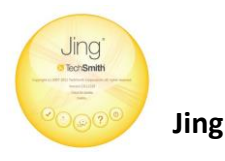

Es una herramienta muy sencilla que solo permite screencasts básicos (captura de pantalla y audios) y no tiene funciones de edición de video. No obstante, es un producto de calidad con una interfaz que, además de intuitiva, tiene un diseño atrayente para el usuario. Si bien, solo permite trabajar en formato SWF. **[Enlace](https://jing.softonic.com/)**

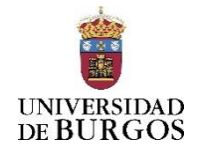

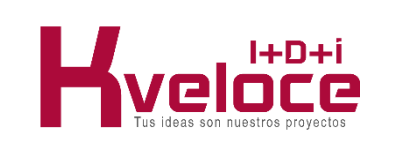

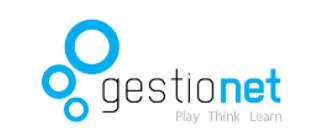

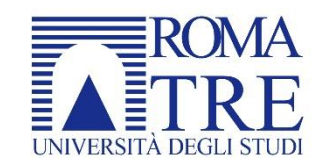

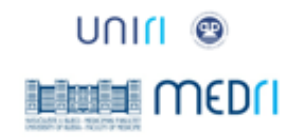

#### **2. Preparación los datos en una Investigación cualitativa: registro de la información**

La mayor parte de los estudios cualitativos trabajan con información que se recoge con el método de la transcripción, ya sea de material en audio o en video. En la actualidad hay muchos recursos que facilitan el registro y la trascripción de la información, entre ellos se pueden diferenciar

#### **Registro de videos**

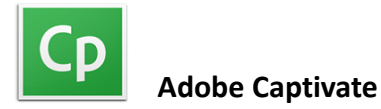

Este software, permite crear videos de gran calidad, complejos y con efectos. Utiliza un método de captura propio y peculiar, ya que no realiza capturas de pantallas tal cual, sino que combina fondos estáticos con movimientos vectoriales, por ejemplo del ratón. Los resultados son de una impecable calidad técnica y gran belleza plástica**. [Enlace](https://www.adobe.com/es/products/captivate/education.html)**

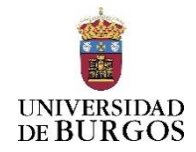

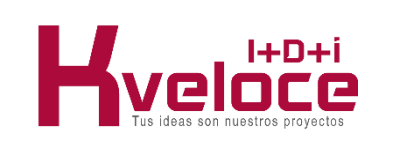

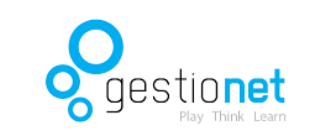

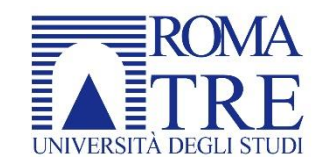

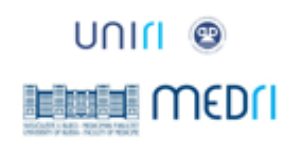

#### **2. Preparación los datos en una Investigación cualitativa: registro de la información**

La mayor parte de los estudios cualitativos trabajan con información que se recoge con el método de la transcripción, ya sea de material en audio o en video. En la actualidad hay muchos recursos que facilitan el registro y la trascripción de la información, entre ellos se pueden diferenciar

#### **Registro de videos**

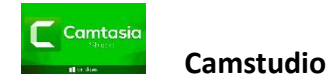

Es un software open source o de código abierto que permite grabar nuestra pantalla en formato AVI y añadirle audio. No permite editar los vídeos resultantes, por lo que se tienen que grabar de video. **[Enlace](http://camstudio.org/)**

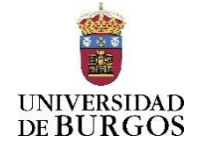

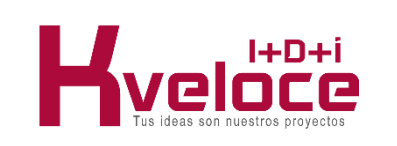

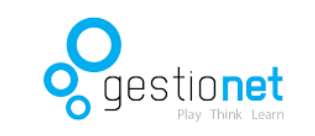

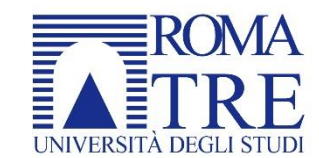

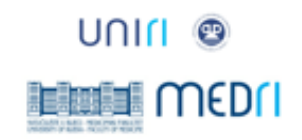

#### **2. Preparación los datos en una Investigación cualitativa: registro de la información**

La mayor parte de los estudios cualitativos trabajan con información que se recoge con el método de la transcripción, ya sea de material en audio o en video. En la actualidad hay muchos recursos que facilitan el registro y la trascripción de la información, entre ellos se pueden diferenciar

#### **Registro de videos**

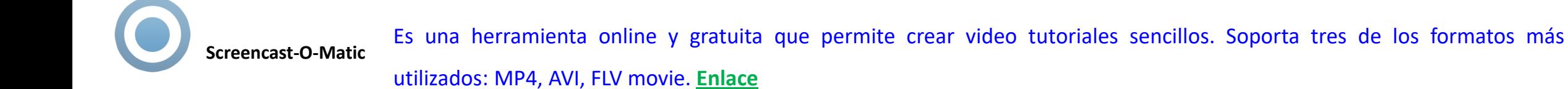

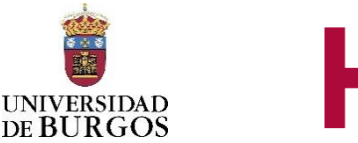

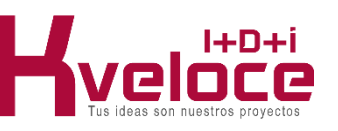

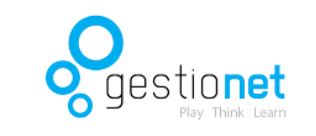

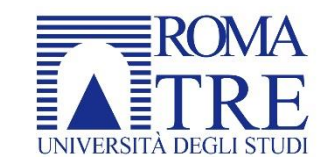

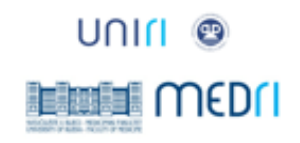

#### **2. Preparación los datos en una Investigación cualitativa: registro de la información**

La mayor parte de los estudios cualitativos trabajan con información que se recoge con el método de la transcripción, ya sea de material en audio o en video. En la actualidad hay muchos recursos que facilitan el registro y la trascripción de la información, entre ellos se pueden diferenciar

#### **Registro de videos**

**Debut Video Capture** Se trata de un software gratuito muy completo que permite muchas opciones de edición, como añadir nuestra propia imagen u otras tomadas con la cámara web del equipo, montaje de planos, inserción de transiciones y otros efectos, etc. Si bien, exige un proceso de aprendizaje sobre su funcionalidad. **[Enlace](http://www.nchsoftware.com/capture/index.html)**

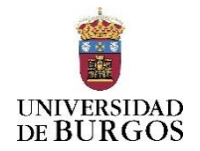

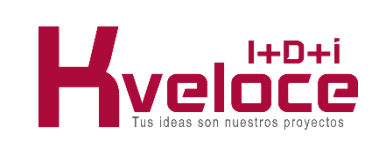

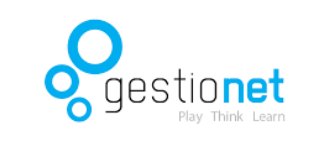

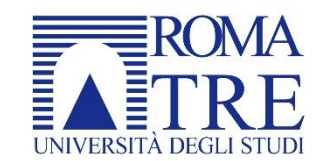

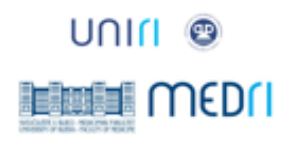

#### **2. Preparación los datos en una Investigación cualitativa: registro de la información**

La mayor parte de los estudios cualitativos trabajan con información que se recoge con el método de la transcripción, ya sea de material en audio o en video. En la actualidad hay muchos recursos que facilitan el registro y la trascripción de la información, entre ellos se pueden diferenciar

#### **Registro de videos**

Es un programa de screencasting y eLearning para Microsoft Windows que puede ser usado para crear demostraciones de software, simulaciones de software, y tests. Permite la exportación de series de imágenes, HTML pases de diapositivas, documentos (PDF, Microsoft Word, Excel), presentaciones Microsoft PowerPoint, videos (AVI, MP4, WMV, WebM), Flash videos y simulaciones interactivas (AJAX, Adobe Flash). Para e-learning o m-learning, Active Presenter puede empaquetar los contenidos en archivos compatibles SCORM. Para las simulaciones de software puede usar movimientos de ratón, clicks de botón derecho o izquierdo o pulsaciones de teclas.

También puede ser usado para convertir presentaciones de Microsoft PowerPoint a alguno de sus formatos de salida con la pérdida de algunos efectos y animaciones y la conversión entre bastantes formatos de video de forma indirecta. **[Enlace](https://atomisystems.com/activepresenter/)**

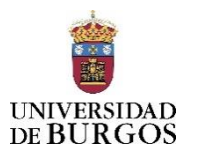

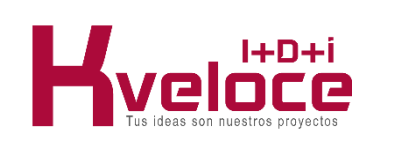

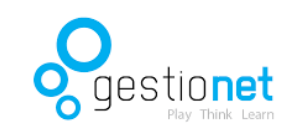

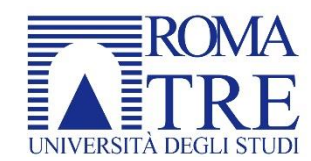

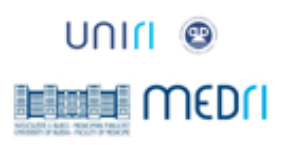

**Active Presenter**

#### **2. Preparación los datos en una Investigación cualitativa: registro de la información**

La mayor parte de los estudios cualitativos trabajan con información que se recoge con el método de la transcripción, ya sea de material en audio o en video. En la actualidad hay muchos recursos que facilitan el registro y la trascripción de la información, entre ellos se pueden diferenciar

#### **Registro de videos**

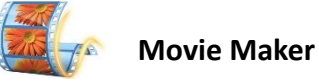

Es un software que permite la edición de videos, facilita la personalización de las grabaciones que se han podido realizar con los programas anteriormente descritos. **[Enlace](https://www.movavi.com/es/support/how-to/windows-movie-maker-review.html?gclid=CjwKCAjwrqnYBRB-EiwAthnBFqSrGwdx6sAT7QFibtm82LFT-6fek9nP2K-loR1QwpH-3AZbey3DFRoCeRAQAvD_BwE)**

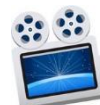

**ScreenFlow** Es software y un editor y un screen recording para Mac. **[Enlace](https://www.telestream.net/screenflow/overview.htm)**

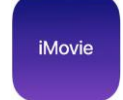

**iMovie** Es un programa editor de videos disponible para Mac. **[Enlace](https://www.movavi.com/es/support/how-to/imovie-for-windows.html?gclid=CjwKCAjwrqnYBRB-EiwAthnBFieMmF7XXYa1BjNSDHXha4pcxslCvtVYhG_N_NMafvlYsQVrrW2PNxoCiMMQAvD_BwE)**

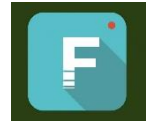

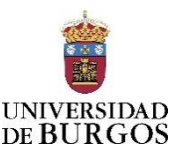

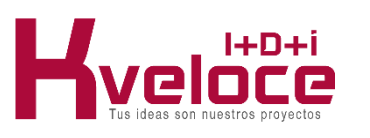

**Filmora** Es un programa editor de videos de fácil uso. **[Enlace](https://filmora.wondershare.es/)**

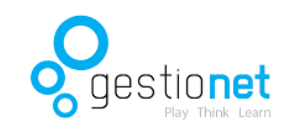

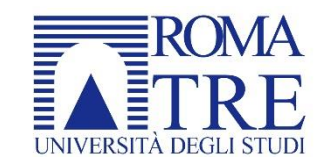

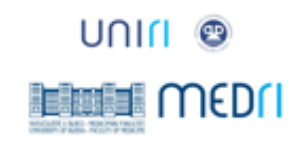

#### **3. Preparación los datos en una Investigación cualitativa: tratamiento de la información**

La mayor parte de la investigación cualitativa trabaja con datos que se han registrado a través de audios o de videos, registros de opinión a través de cuestionarios online de pregunta abierta que pueden ser objeto de registro de conversaciones. Hace unas décadas este tipo de registro implicaba utilizar mucho tiempo en la recogida de la información y en su posterior transcripción y categorización. En la actualidad determinados softwares (ATLAS.ti, NVivo; MAXQDA, etc.) van a permitir realizar este proceso con mayor agilidad. Si bien el investigador después deberá de comprobar los resultados a fin de depurar dichos registros. Es decir, se deberá seleccionar la información relevante para el objeto de la investigación de entre toda la registrada. Además, en todo momento se deberá asegurar la confidencialidad de los datos registra-dos y transcritos. Para ello, se recomienda omitir los nombres reales de los participantes (Gibbs, 2012).

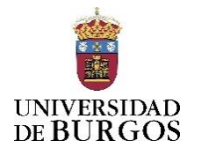

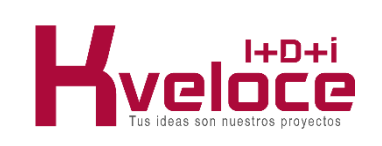

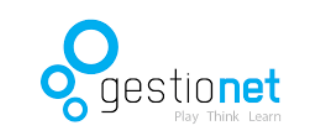

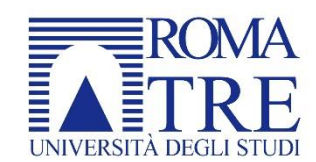

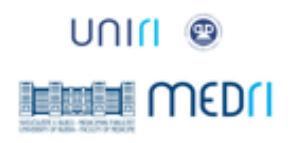

#### **3. Preparación los datos en una Investigación cualitativa: tratamiento de la información**

#### **Ejemplo de transcripción**

**Terapeuta:** "Te voy a explicar la tarea que hay que hacer. Primero la hago yo y tú la escuchas, luego la haces tú y yo te ayudo un poquito y después la haces tú solita ¿de acuerdo? ¿lo has entendido?"

**Niña:** "La niña asiente"

Profesora: "Mira la tarea de hoy tenemos que poner un gomet de color amarillo, un gomet de color verde y después un gomet de color rojo ¿cuál es la tarea que tenemos que hacer hoy? Tenemos que pegar un gomet de color amarillo, uno verde y uno rojo".

**Niña:** "sí"

**Terapeuta:** "Cómo lo vamos a hacer? Tenemos que pensarlo muy bien. Primero ponemos el amarillo, ahora el verde y luego el rojo. ¿Cómo lo estoy haciendo, estoy siguiendo nuestro plan? Bien he seguido el plan. Voy a hacerlo otra vez primero pongo el amarillo, luego el verde y por último el rojo. ¿Cómo lo he hecho? Muy bien".

**Terapeuta:** "Ahora tienes que hacerlo tu solita. Venga yo te ayudo ¿hoy que tienes que hacer? ¿Tienes que poner primero el…?"

**Niña:** "Amarillo"

**Terapeuta:** "Después el…"

**Niña:** "El verde"

**Terapeuta:** "Tienes que ponerlos al lado (la niña los ha puesto en fila), igual que el modelo, no pasa nada lo despegamos y empezamos otra vez"

**Terapeuta:** "Ahora cuál tienes que poner".

**Niña:** "rojo"

**Terapeuta:** "Ahora que tienes que hacer, tienes que poner…"

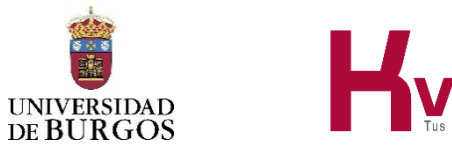

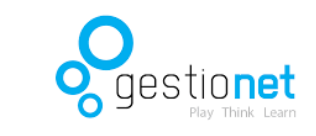

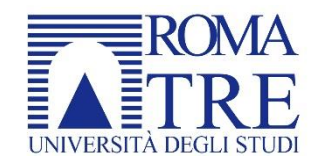

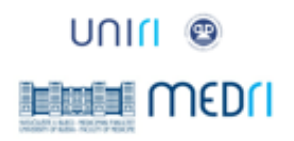

#### **3. Preparación los datos en una Investigación cualitativa: tratamiento de la información**

**Ejemplo creación de una encuesta con Microsoft Forms**

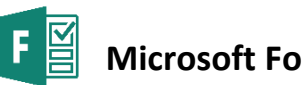

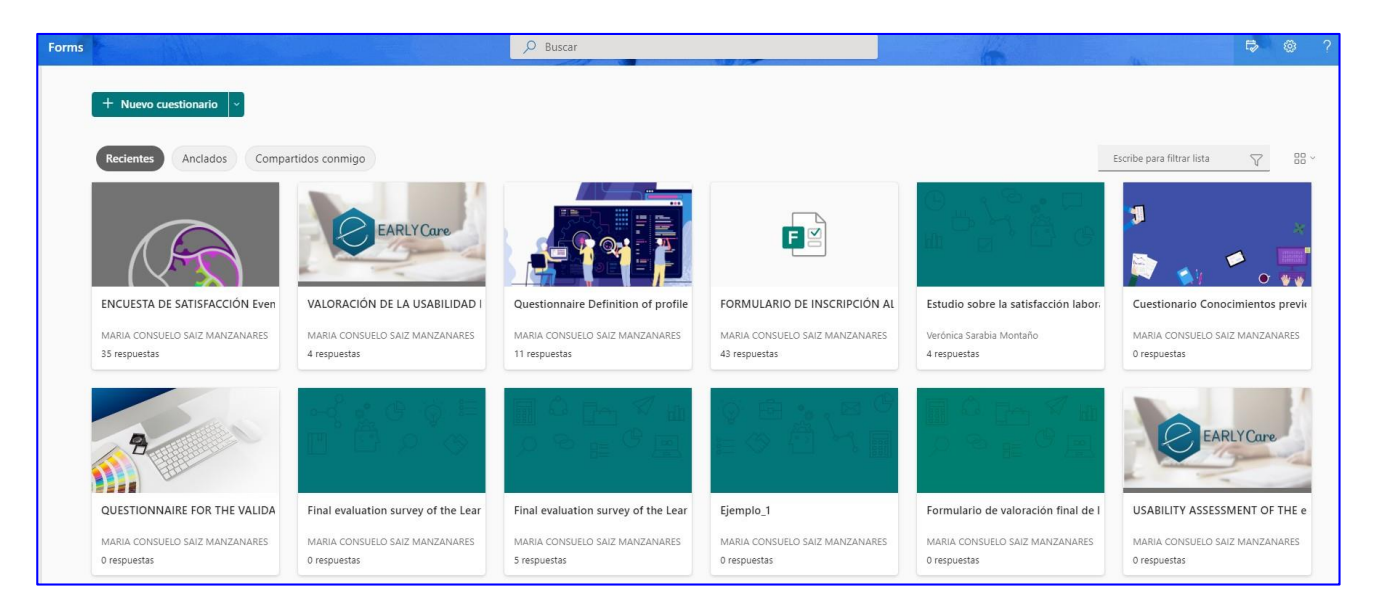

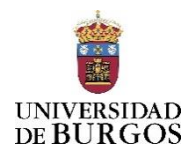

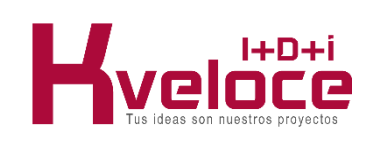

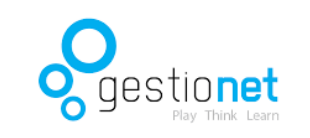

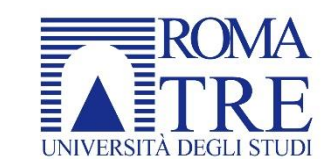

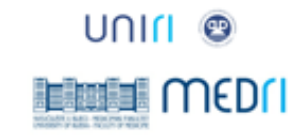

**3. Preparación los datos en una Investigación cualitativa: tratamiento de la información**

**Ejemplo creación de una encuesta con Microsoft Forms**

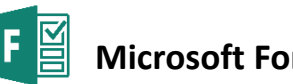

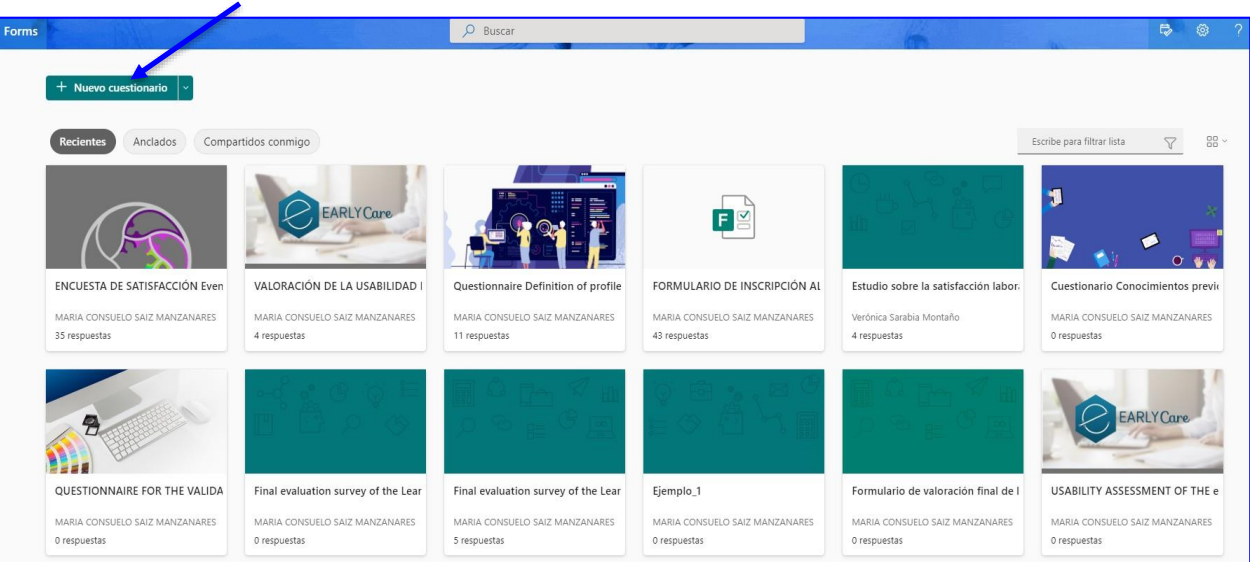

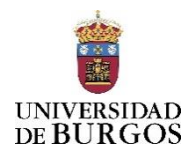

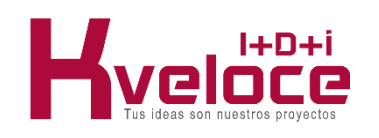

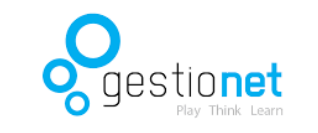

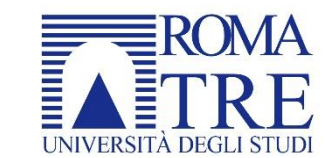

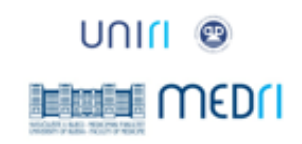

**3. Preparación los datos en una Investigación cualitativa: tratamiento de la información**

**Ejemplo creación de una encuesta con Microsoft Forms**

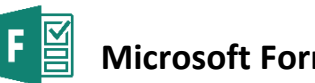

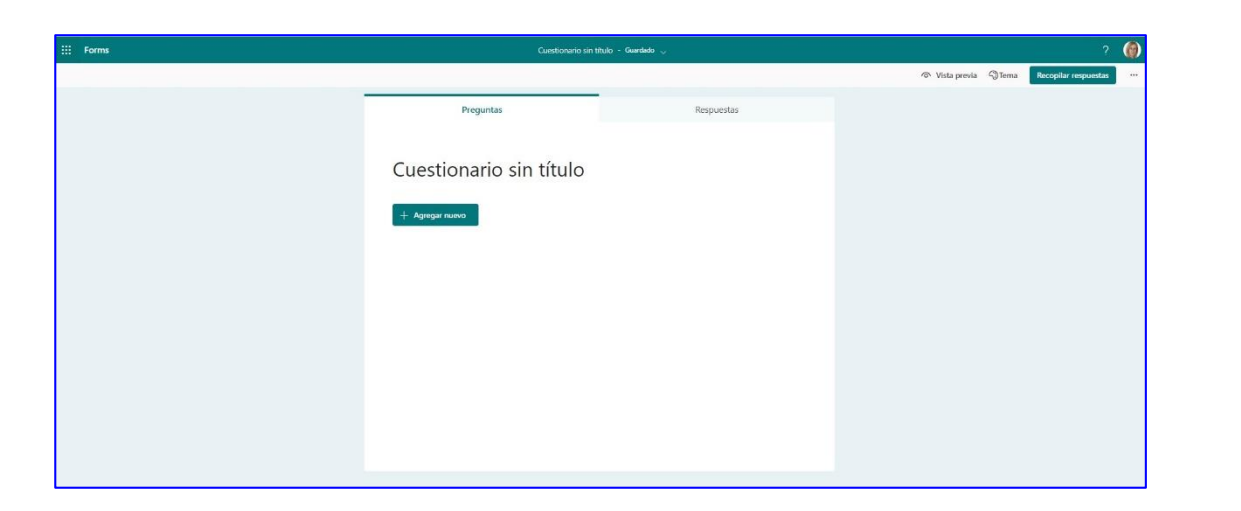

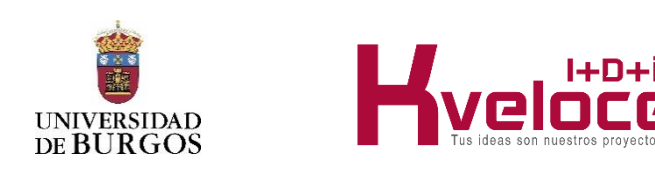

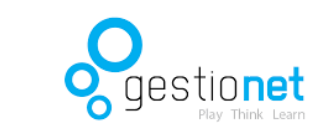

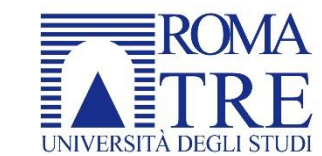

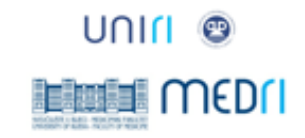

#### **3. Preparación los datos en una Investigación cualitativa: tratamiento de la información**

**Ejemplo creación de una encuesta con Microsoft Forms**

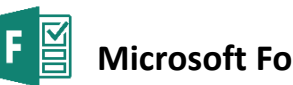

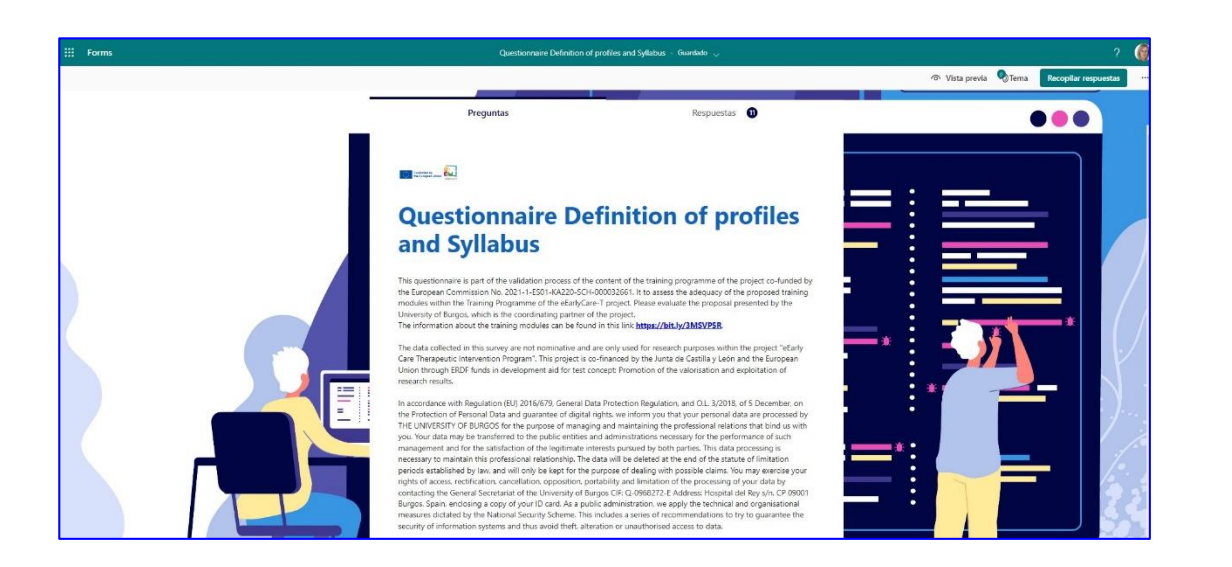

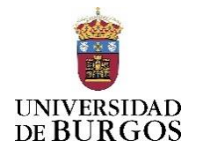

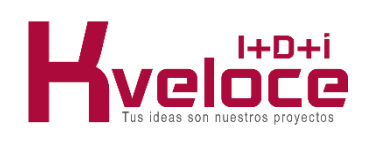

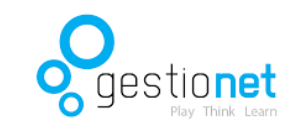

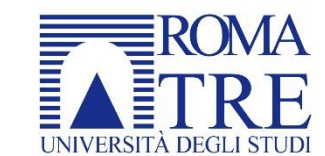

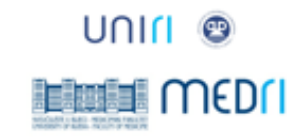

#### **3. Preparación los datos en una Investigación cualitativa: tratamiento de la información**

**Ejemplo creación de una encuesta con Microsoft Forms**

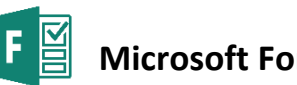

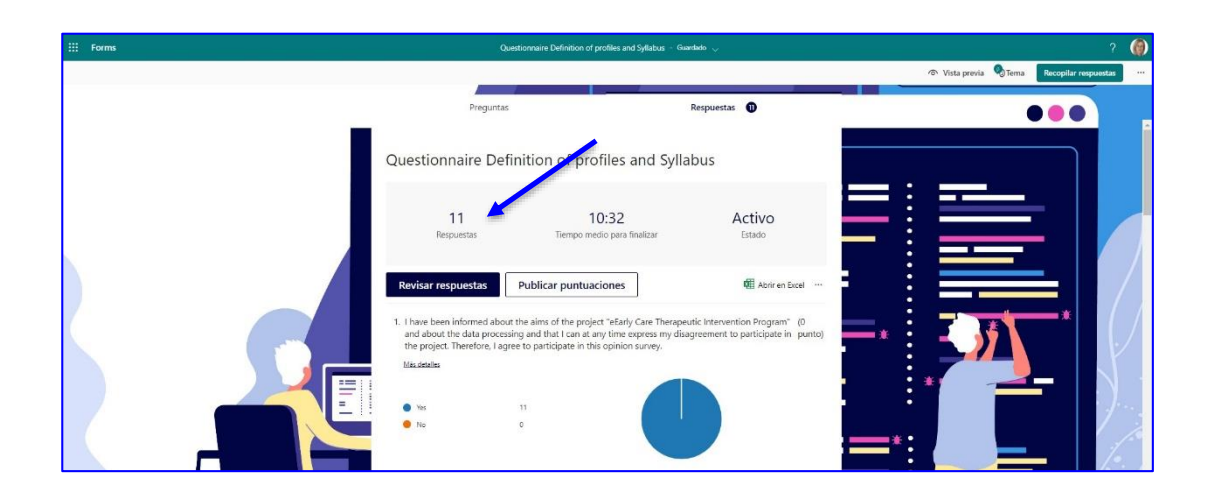

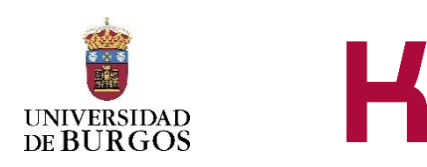

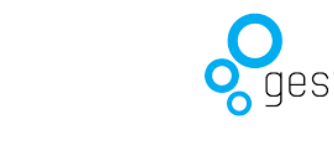

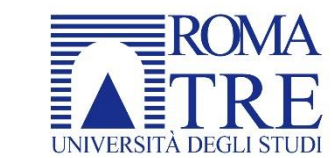

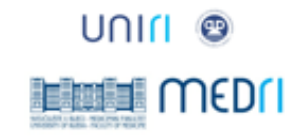

#### **3. Preparación los datos en una Investigación cualitativa: tratamiento de la información**

**Ejemplo creación de una encuesta con Microsoft Forms**

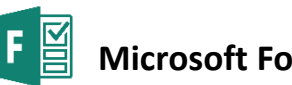

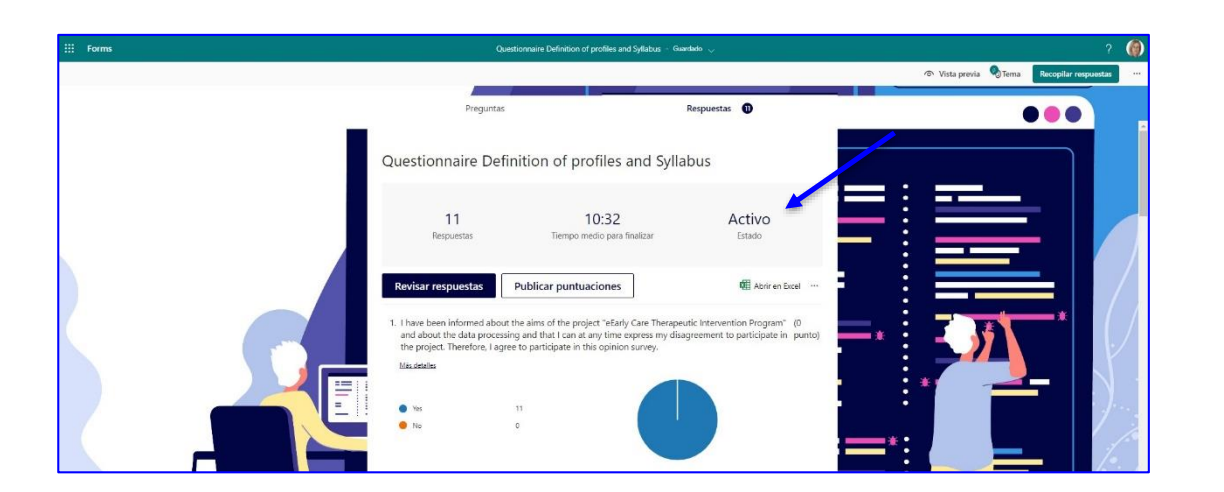

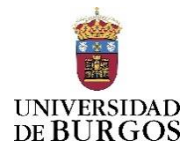

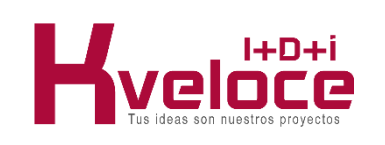

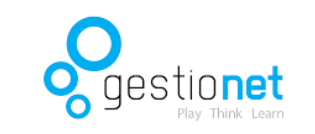

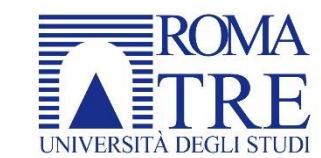

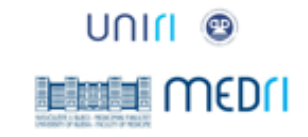

# **3. Preparación los datos en una Investigación cualitativa: tratamiento de la información**

**Ejemplo creación de una encuesta con Microsoft Forms**

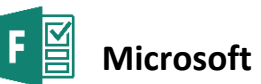

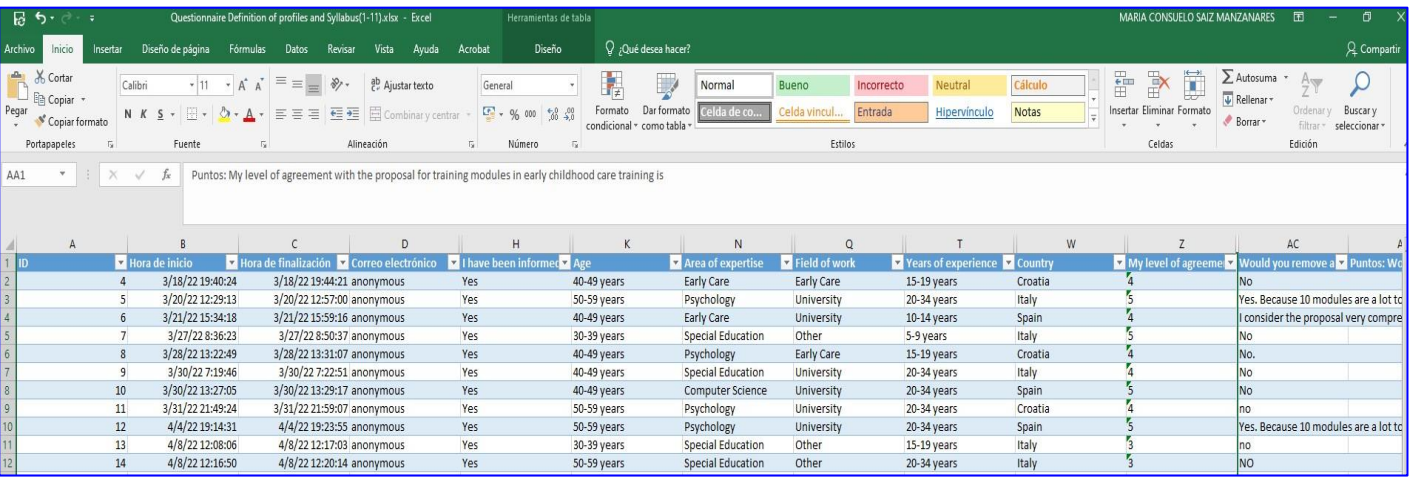

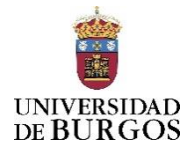

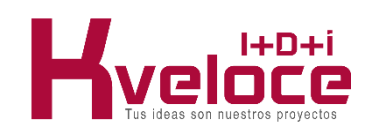

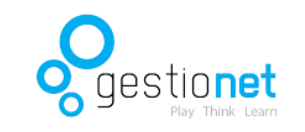

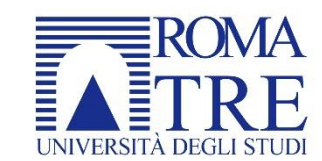

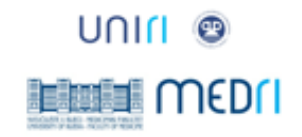

# **3. Preparación los datos en una Investigación cualitativa: tratamiento de la información**

**Ejemplo creación de una encuesta con Microsoft Forms**

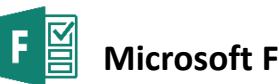

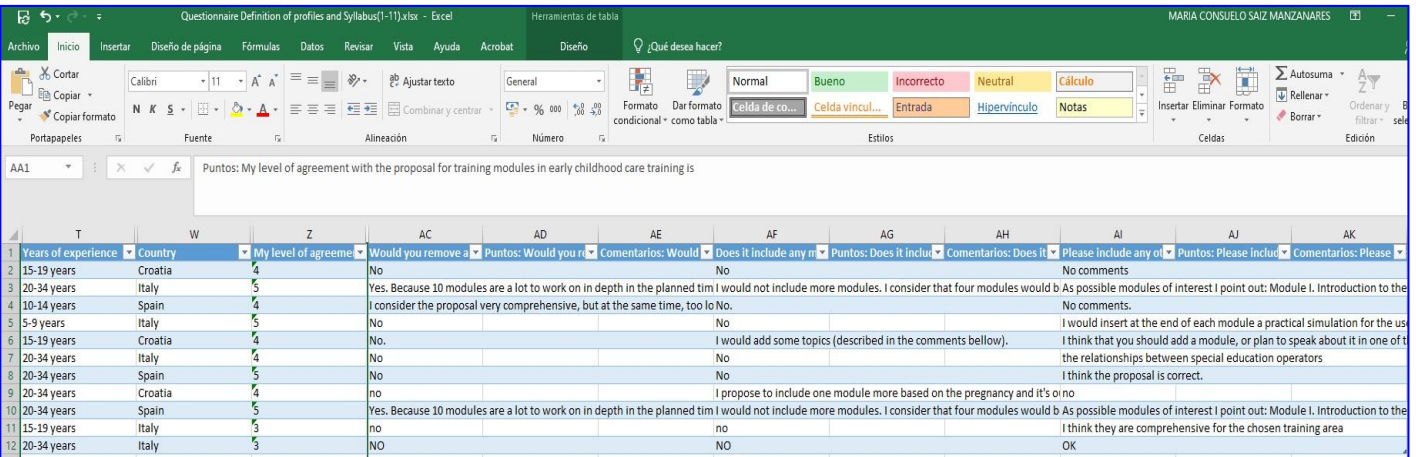

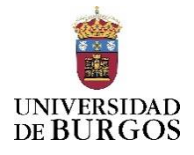

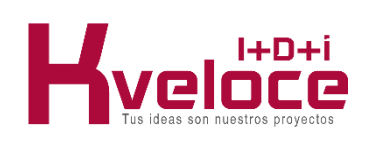

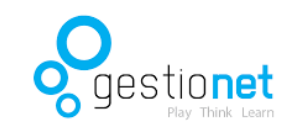

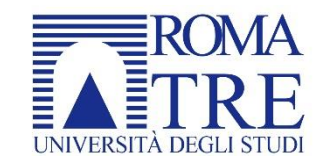

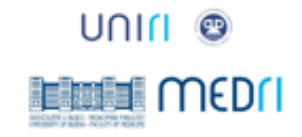

## **Referencias bibliográficas**

Anguera, M.T. (1986). La investigación cualitativa. Educar, 10, 23-50. Recuperado de [Enlace](https://www.raco.cat/index.php/Educar/article/view/42171) Gibbs, G. (2012). El análisis de datos cualitativos en Investigación Cualitativa. Madrid: Morata Sáiz-Manzanares, M.C., & Escolar, M.C. (2013). Observación Sistemática e Investigación en contextos educativos. Burgos: Servicio de Publicaciones de la Universidad de Burgos. Sáiz-Manzanares, M.C., & Escolar, M.C. (2019). Investigación cualitativa. Aplicación de métodos mixtos y de técnicas de minería de datos. Burgos: Servicio de Publicaciones de la Universidad de Burgos.

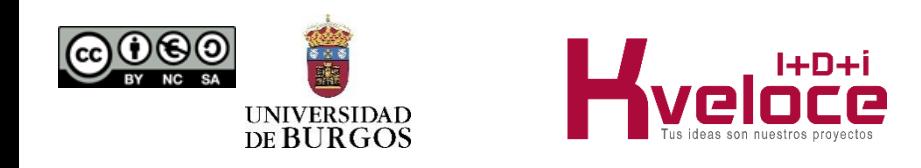

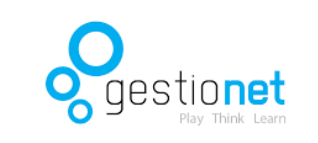

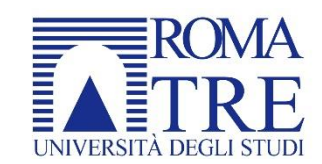

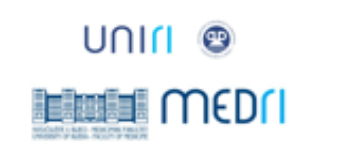

# **Referencias bibliográficas**

#### **Recursos web**

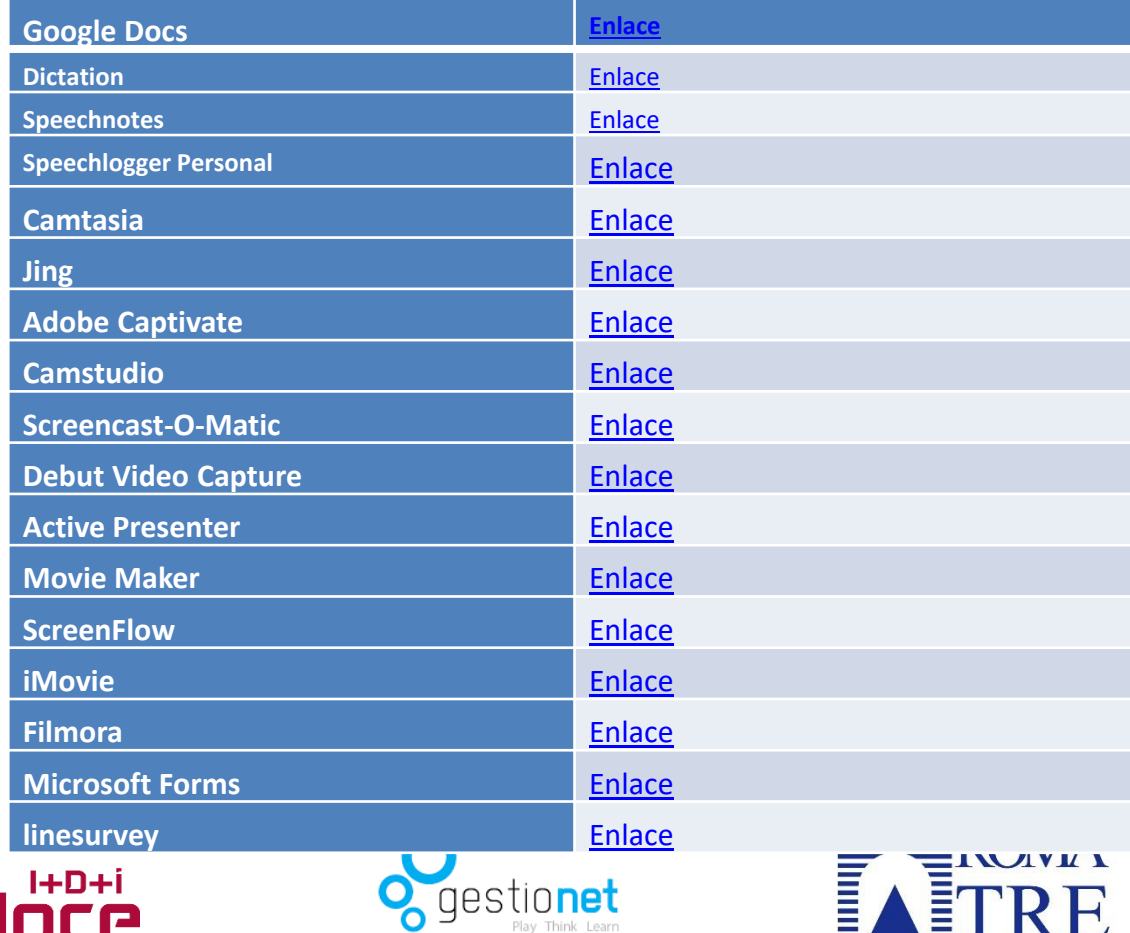

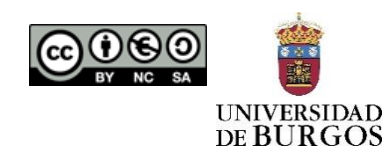

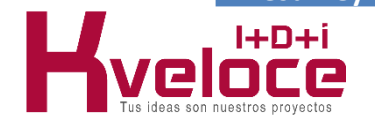

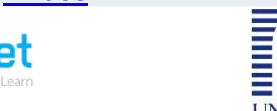

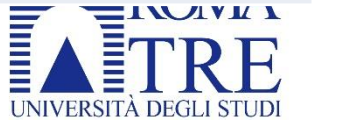

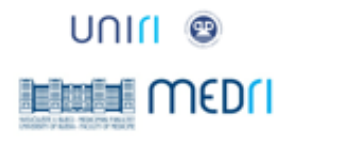

#### **Imágenes**

Imagen 1. Descarga libre. Foto de Mediamodifier en Unsplash Imagen 2. Descarga libre. Foto de Helena Hertz en Unsplash Imagen 3. Descarga libre. Foto de Luke Chesser en Unsplash Imagen 4. Descarga libre. Foto de Miikka Luotio en Unsplash Imagen 5. Descarga libre. Foto de Andreas Dress en Unsplash Imagen 6. Descarga libre. Foto de Magnet.me en Unsplash Imagen 7. Descarga libre. Foto de Walling en Unsplash

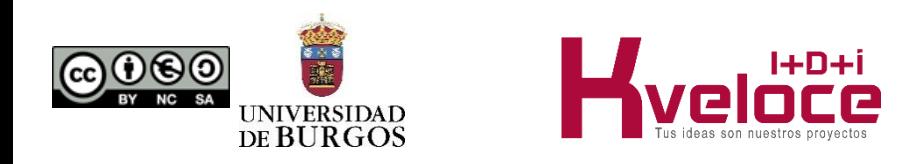

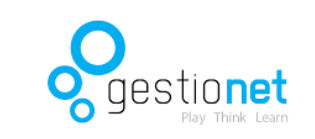

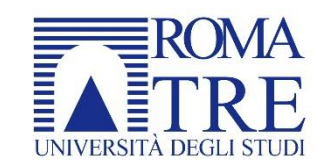

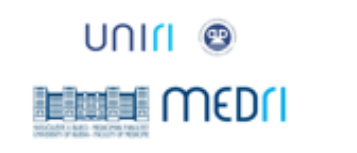

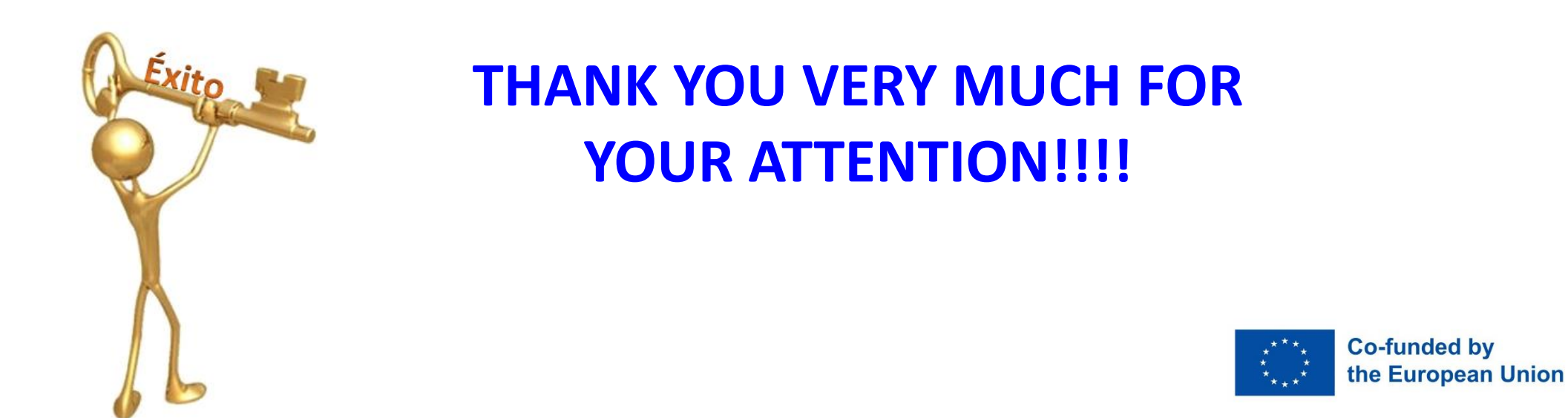

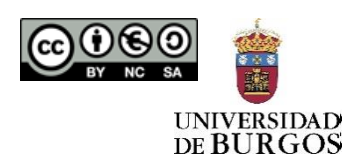

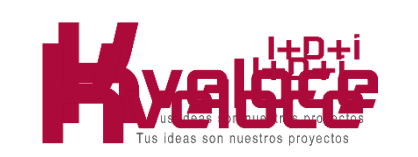

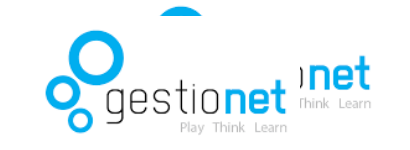

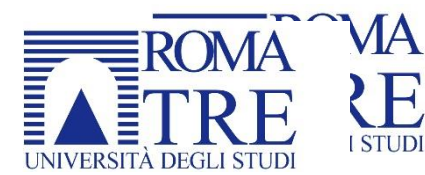

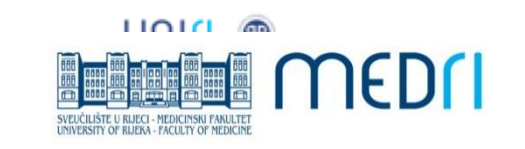

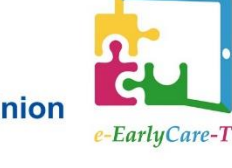

**Licence**

Author: Dr. María Consuelo Sáiz Manzanares Developmental and Educational Psychology Area Faculty of Health Sciences University of Burgos

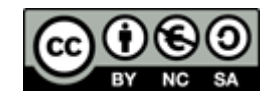

This work is licensed under a Creative Commons Attribution-NonCommercial-ShareAlike 4.0 International License. No commercial use of this work or any derivative works is permitted. Distribution of derivative works must be under a license equal to that which governs this original work.

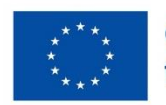

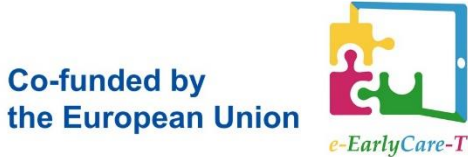

Licence available at:

<https://creativecommons.org/licenses/by-nc-sa/4.0/>

El proyecto "(nombre del proyecto)" está cofinanciado por el 66 programa Erasmus+ de la Unión Europea. El contenido de (esta nota de y ni la Comisión Europea, ni el Servicio Español para la Internacionalización de la Educación (SEPIE) son responsables del uso que pueda hacerse de la información aquí difundida.  $\bigcirc$   $\bigcirc$ 

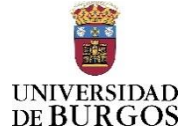

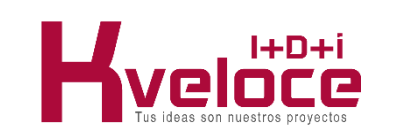

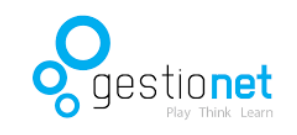

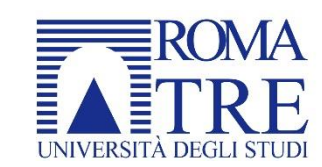

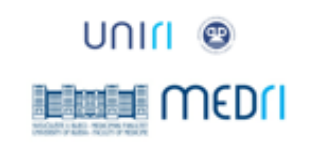